#### **Phoenix**

*We put the SQL back in NoSQL* https://github.com/forcedotcom/phoenix

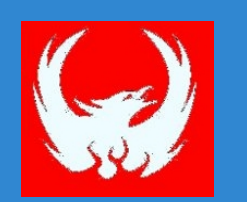

James Taylor @JamesPlusPlus http://phoenix-hbase.blogspot.com/

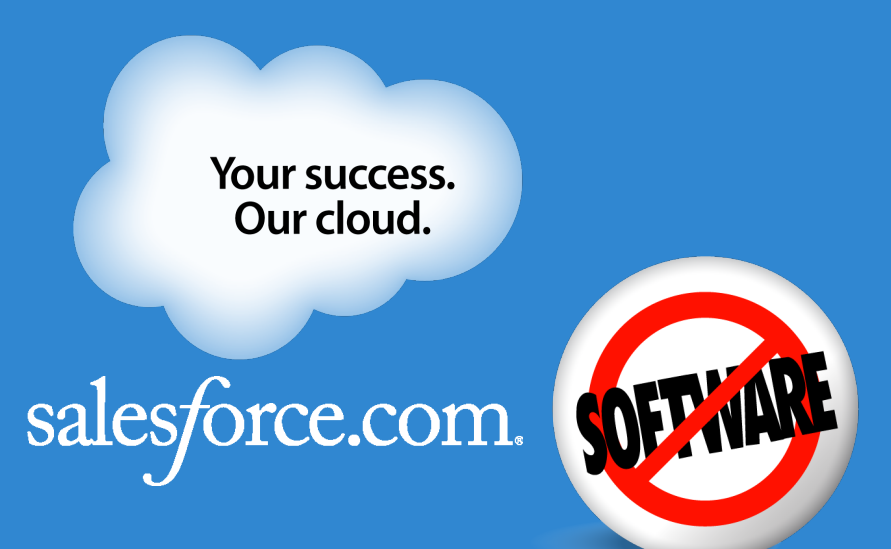

. What/why HBase?

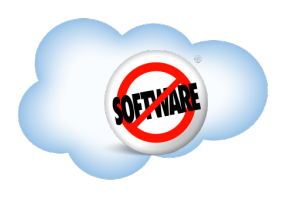

- . What/why HBase?
- . What/why Phoenix?

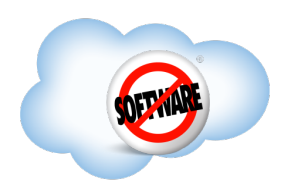

- . What/why HBase?
- . What/why Phoenix?
- **. How does Phoenix work?**

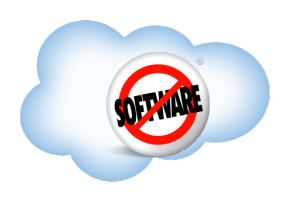

- . What/why HBase?
- . What/why Phoenix?
- **. How does Phoenix work?**
- $\bullet$ Demo

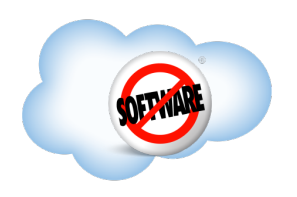

- . What/why HBase?
- . What/why Phoenix?
- **. How does Phoenix work?**
- $\bullet$  Demo
- <sup>l</sup> Roadmap

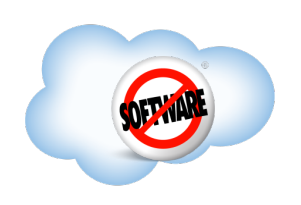

- . What/why HBase?
- . What/why Phoenix?
- **. How does Phoenix work?**
- $\bullet$  Demo
- <sup>l</sup> Roadmap
- $\cdot$ Q&A

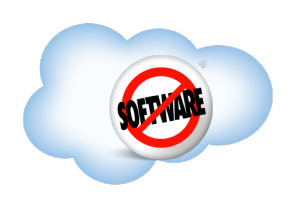

<sup>l</sup> Developed as part of Apache Hadoop

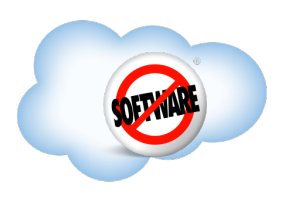

<sup>l</sup> Developed as part of Apache Hadoop . Runs on top of HDFS

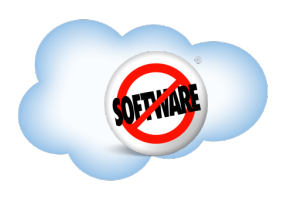

- <sup>l</sup> Developed as part of Apache Hadoop
- . Runs on top of HDFS
- Key/value store

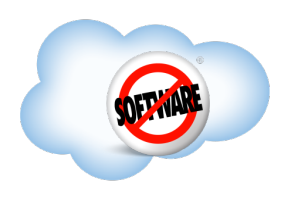

- <sup>l</sup> Developed as part of Apache Hadoop
- . Runs on top of HDFS
- Key/value store

#### Map

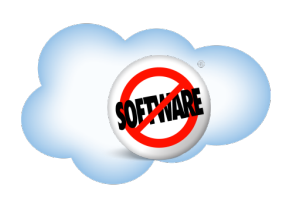

- <sup>l</sup> Developed as part of Apache Hadoop
- . Runs on top of HDFS
- Key/value store
	- Map **Distributed**

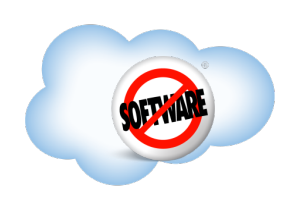

- <sup>l</sup> Developed as part of Apache Hadoop
- . Runs on top of HDFS
- . Key/value store
	- Map **Distributed** Sparse

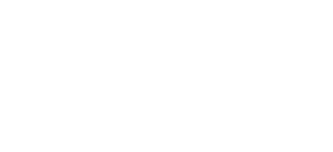

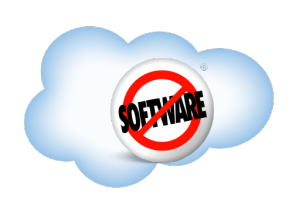

- <sup>l</sup> Developed as part of Apache Hadoop
- . Runs on top of HDFS
- . Key/value store
	- Map Sorted **Distributed**
	- Sparse

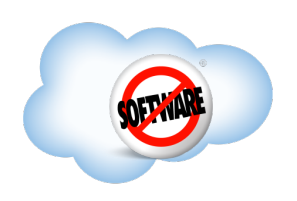

- <sup>l</sup> Developed as part of Apache Hadoop
- . Runs on top of HDFS
- Key/value store
	- Map Sorted Distributed Consistent Sparse

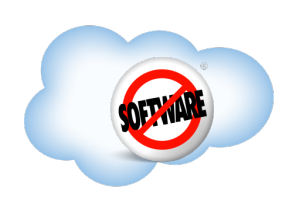

- <sup>l</sup> Developed as part of Apache Hadoop
- . Runs on top of HDFS
- Key/value store
	- Map Sorted Distributed Consistent Sparse Multidimensional

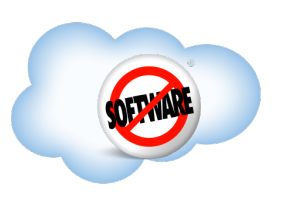

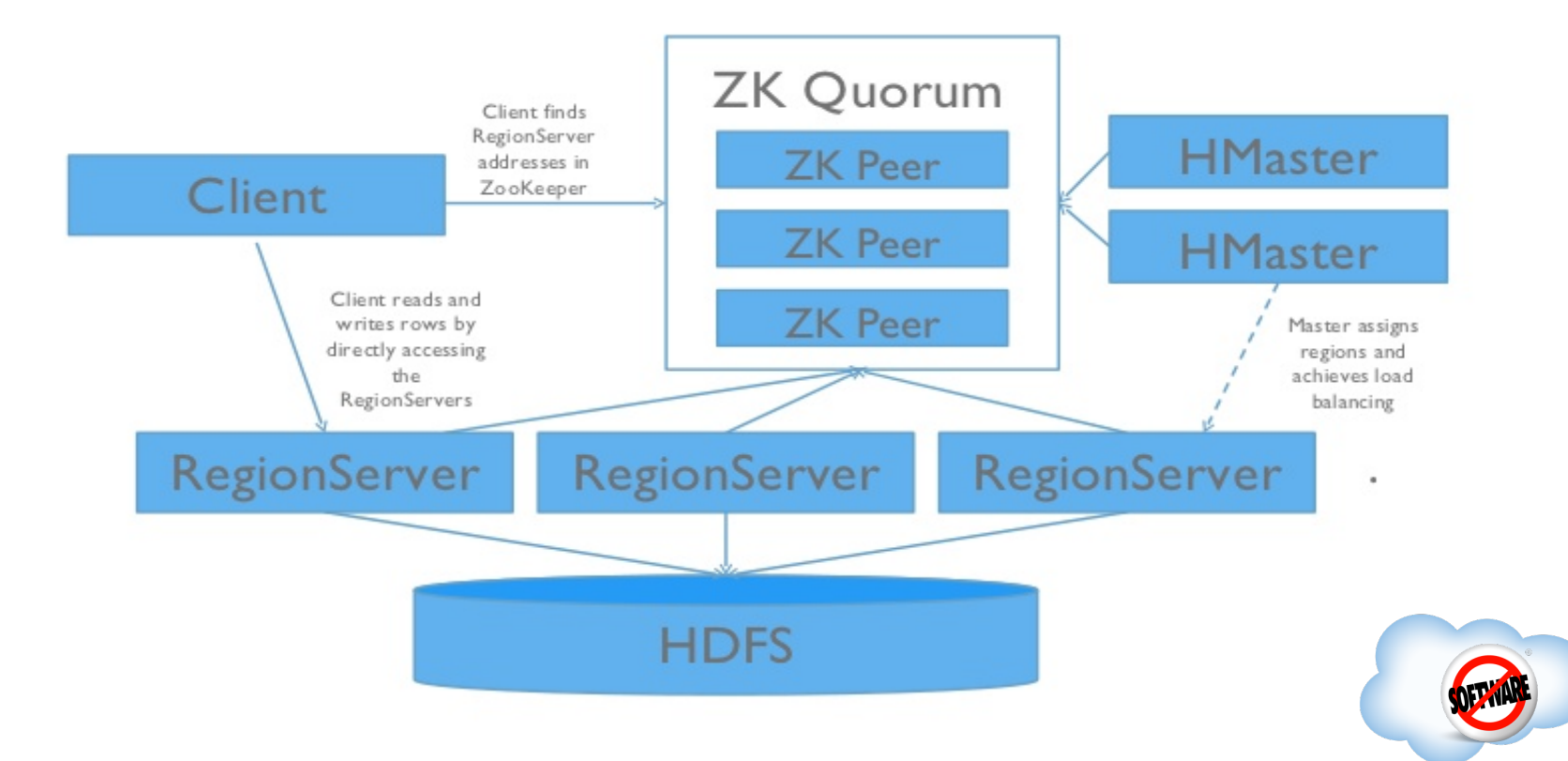

### **Sharding**

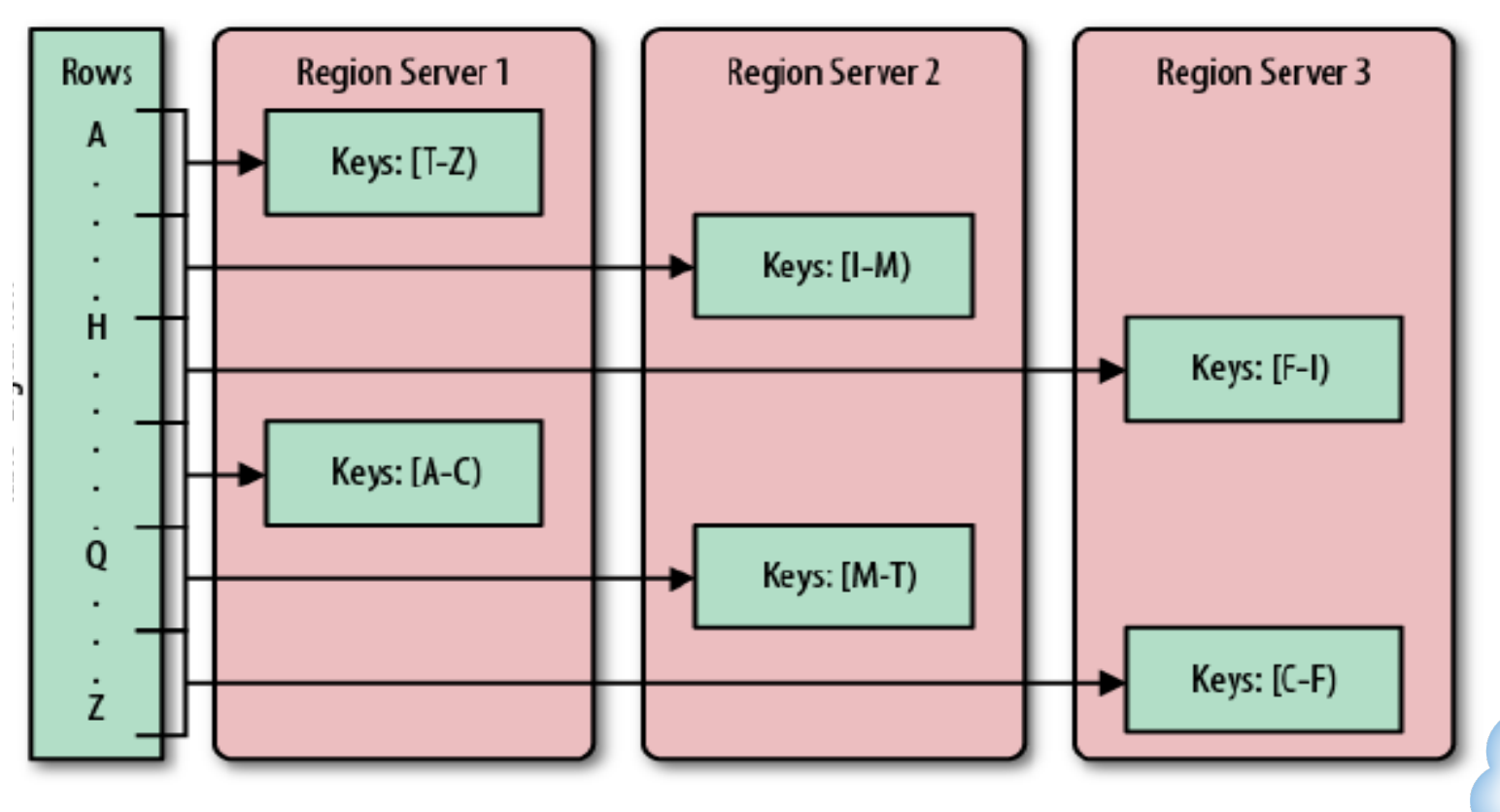

### **Why Use HBase?**  . If you have lots of data

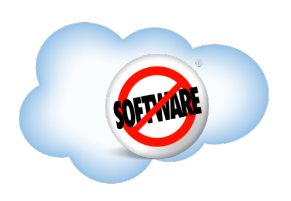

#### **Why Use HBase?**  . If you have lots of data **. Scales linearly**

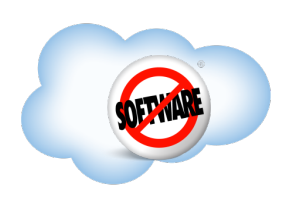

- If you have lots of data
	- **. Scales linearly**
	- **Shards automatically**

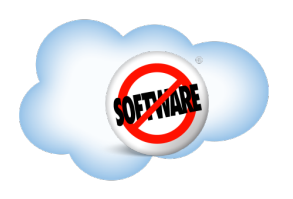

- . If you have lots of data
	- **. Scales linearly**
	- **Shards automatically**
- . If you can live without transactions

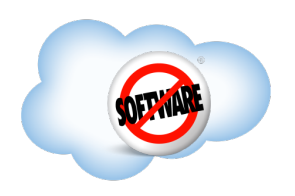

- . If you have lots of data
	- **. Scales linearly**
	- **Shards automatically**
- . If you can live without transactions
- . If your data changes

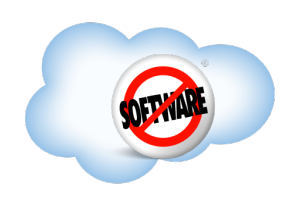

- . If you have lots of data
	- **. Scales linearly**
	- **Shards automatically**
- . If you can live without transactions
- . If your data changes
- . If you need strict consistency

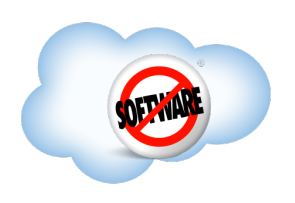

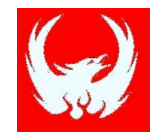

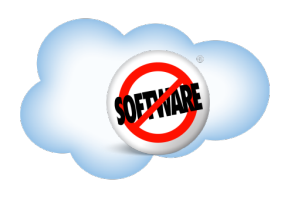

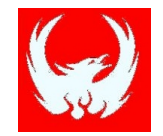

#### . SQL skin for HBase

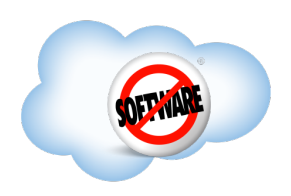

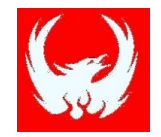

. SQL skin for HBase <sup>l</sup> Alternate client API

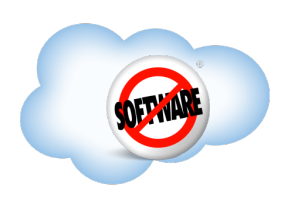

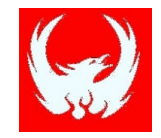

- . SQL skin for HBase
- <sup>l</sup> Alternate client API
- **Embedded JDBC driver**

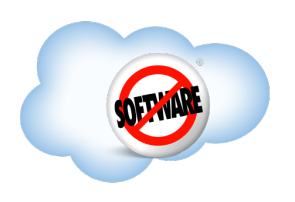

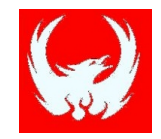

- . SQL skin for HBase
- <sup>l</sup> Alternate client API
- **Embedded JDBC driver**
- **. Runs at HBase native speed**

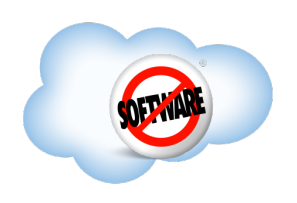

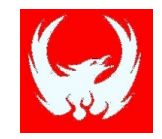

- . SQL skin for HBase
- <sup>l</sup> Alternate client API
- **Embedded JDBC driver**
- **. Runs at HBase native speed**
- <sup>l</sup> Compiles SQL into native HBase calls

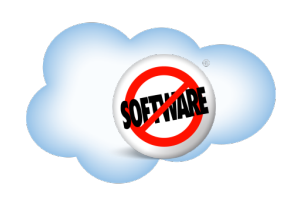

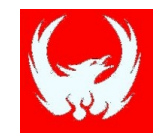

- . SQL skin for HBase
- <sup>l</sup> Alternate client API
- **Embedded JDBC driver**
- **. Runs at HBase native speed**
- <sup>l</sup> Compiles SQL into native HBase calls
- <sup>l</sup> **So you don't have to**!

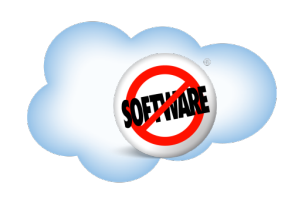

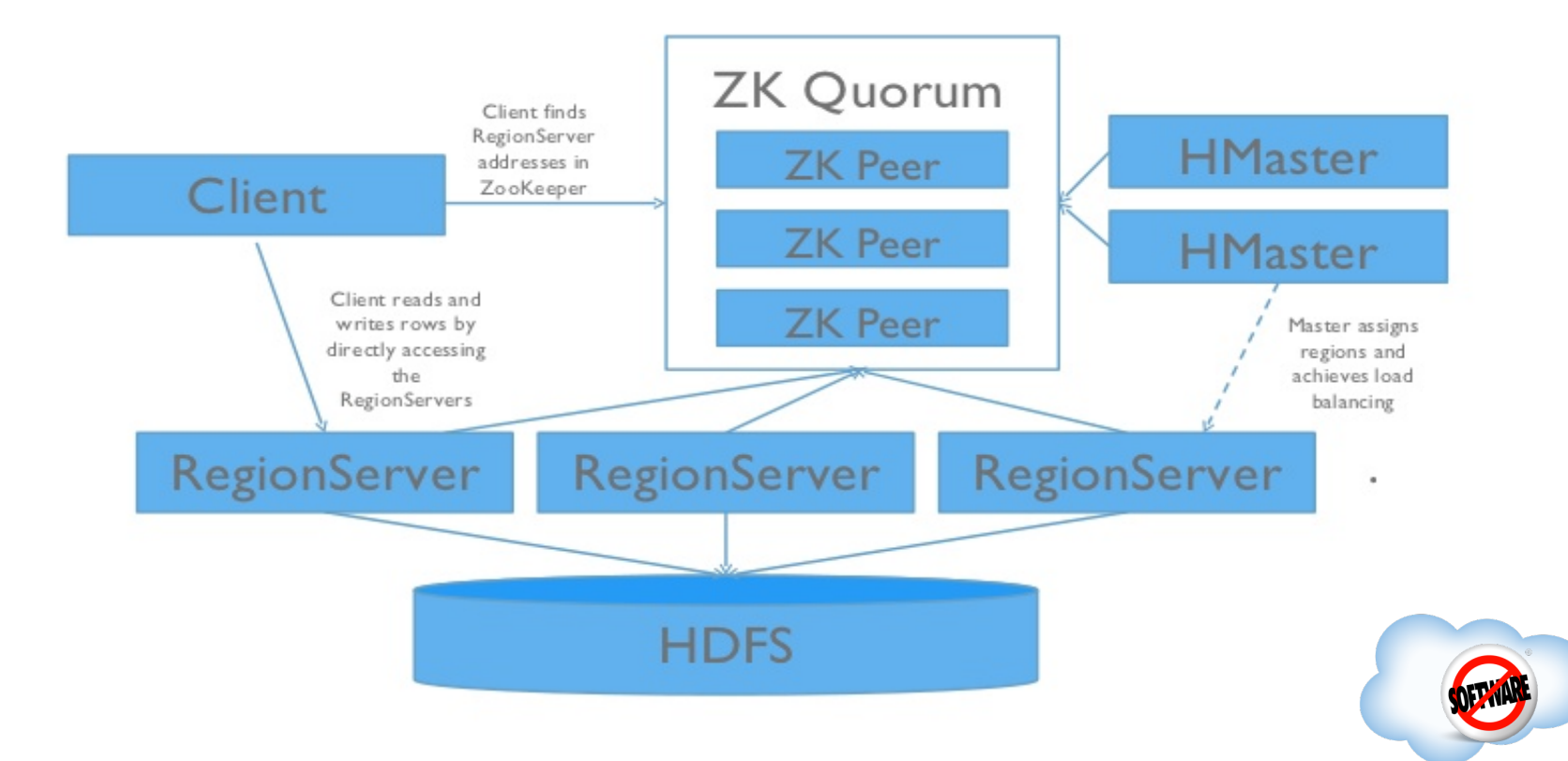

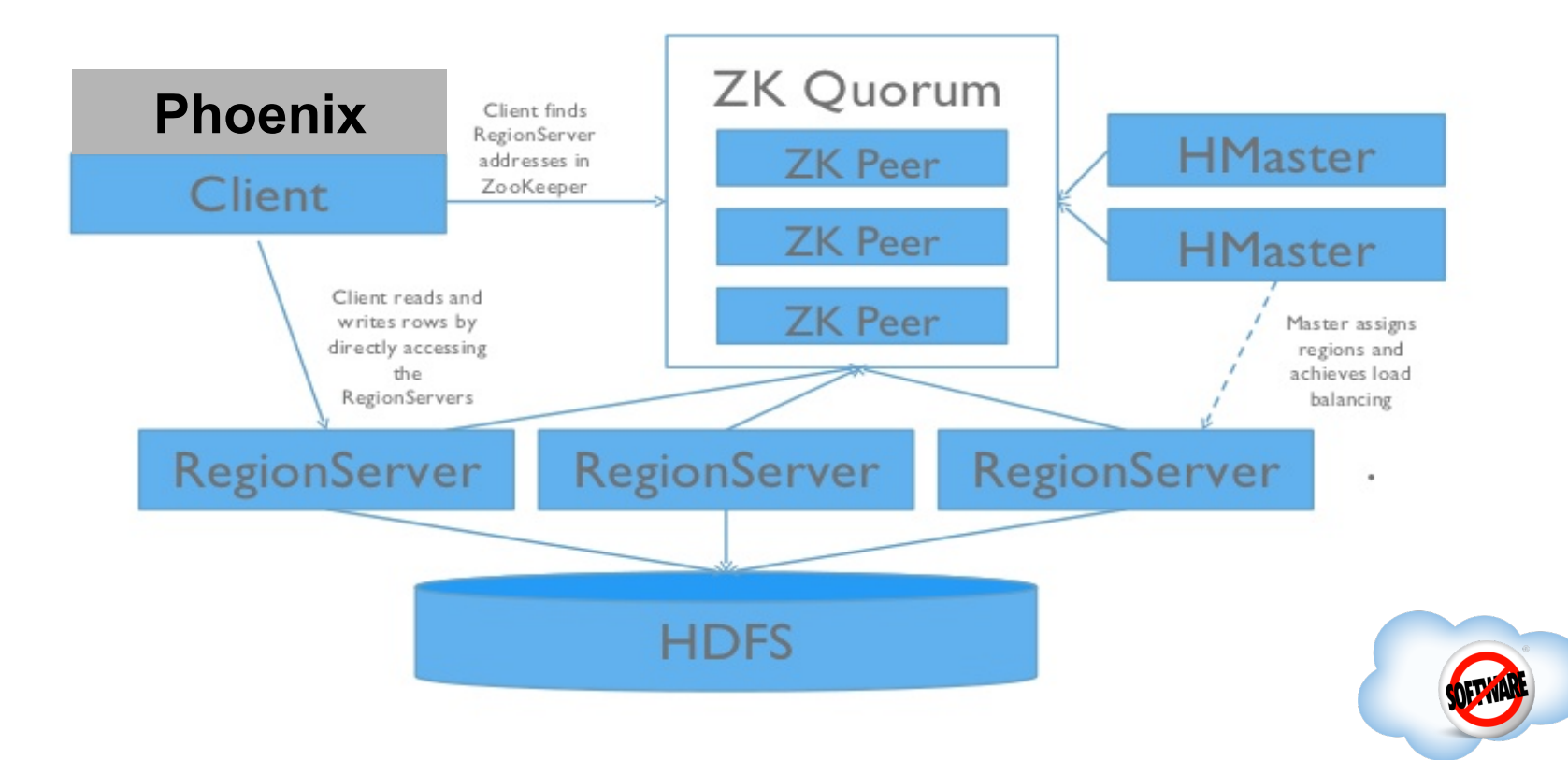

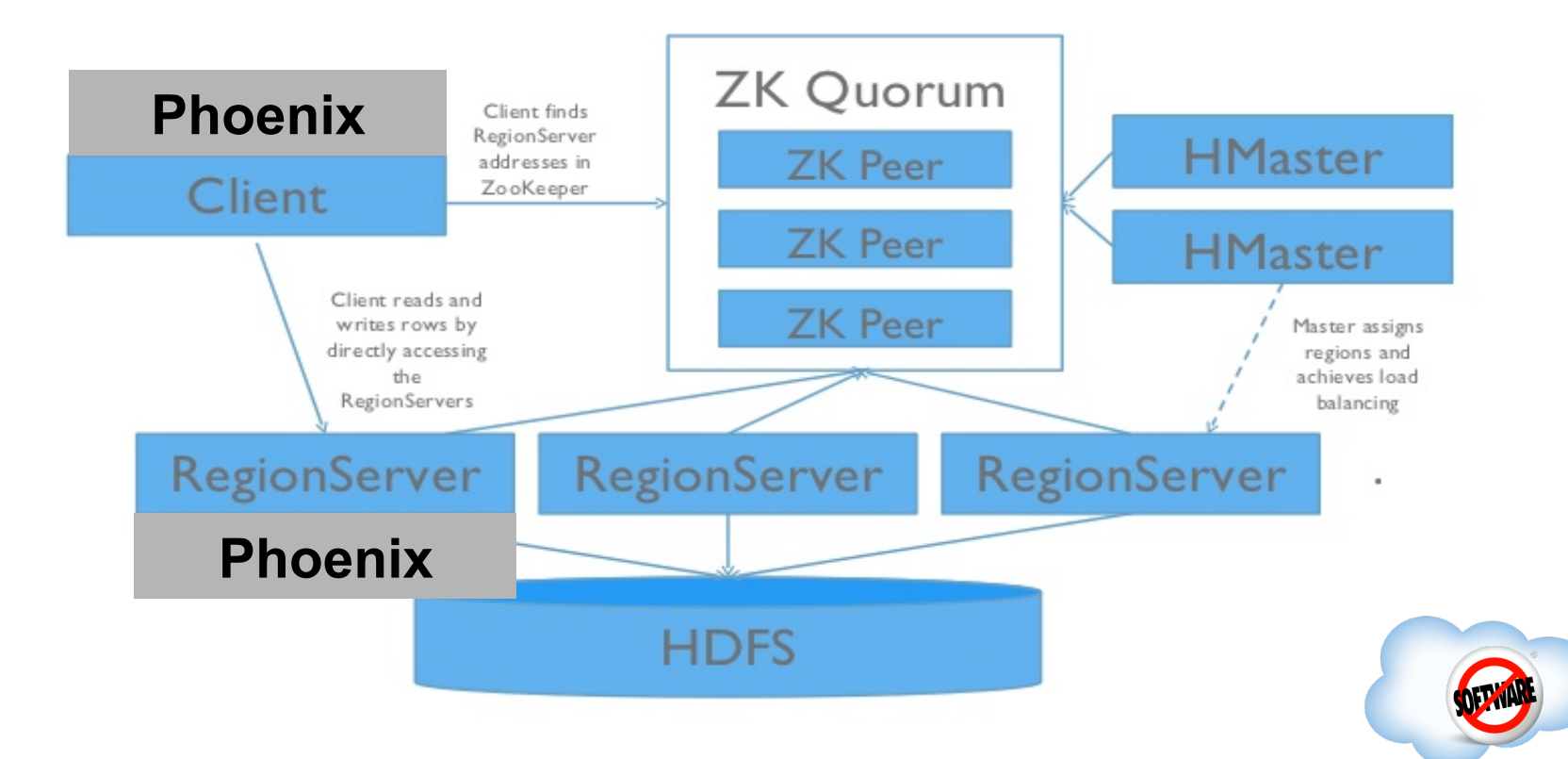

#### **Phoenix Performance**

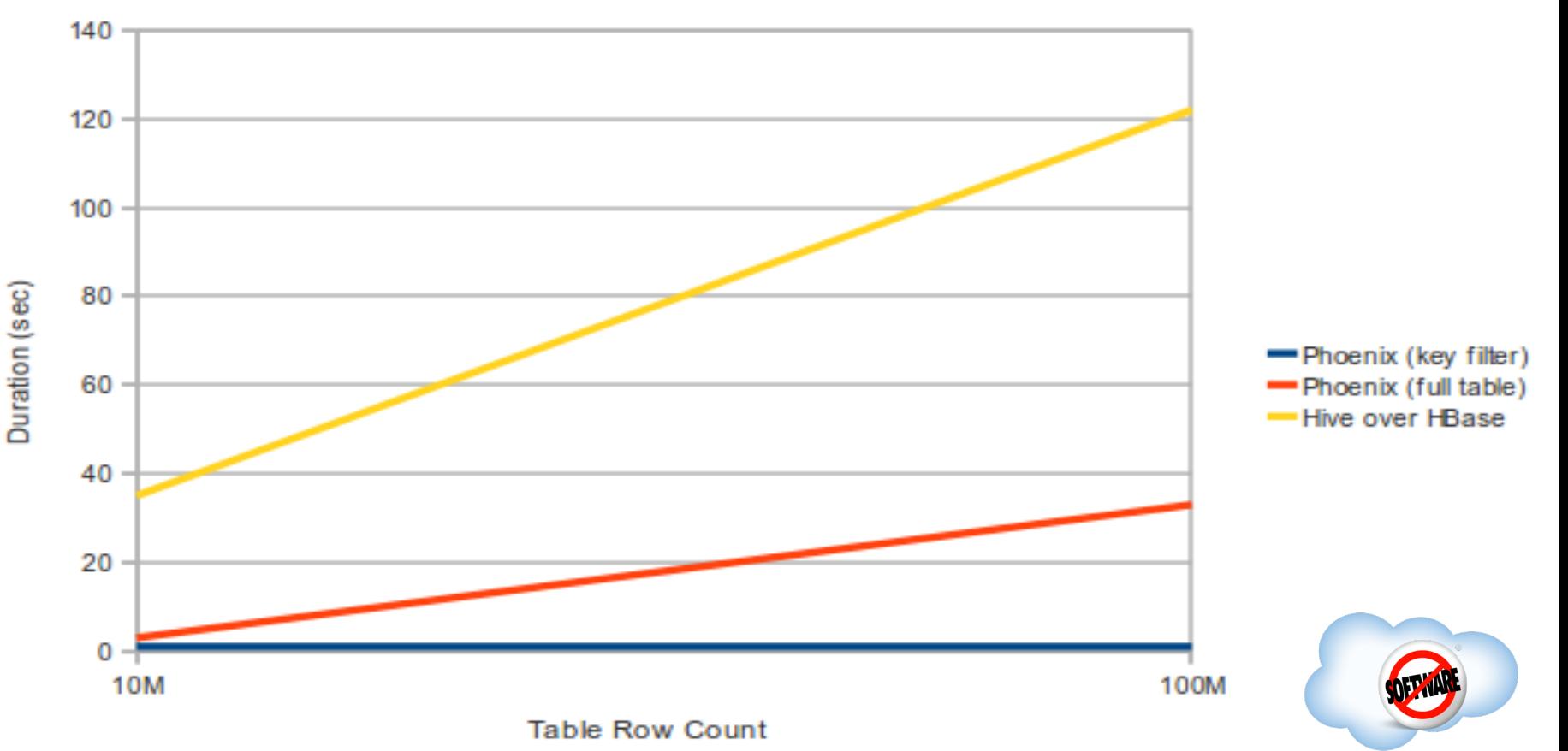

### **Why Use Phoenix?**

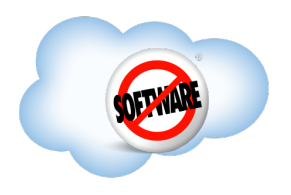
### **Why Use Phoenix?**  . Give folks an API they already know

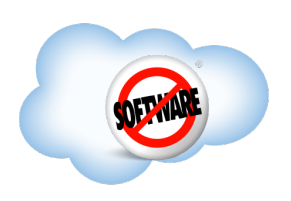

- . Give folks an API they already know
- . Reduce the amount of code needed

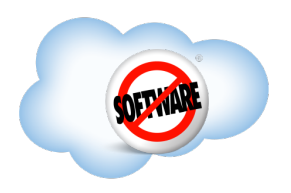

- . Give folks an API they already know
- . Reduce the amount of code needed

SELECT TRUNC(date,'DAY'), AVG(cpu) FROM web stat WHERE domain LIKE 'Salesforce%' GROUP BY TRUNC(date,'DAY')

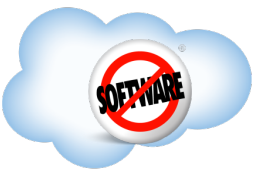

- . Give folks an API they already know
- . Reduce the amount of code needed
- . Perform optimizations transparently

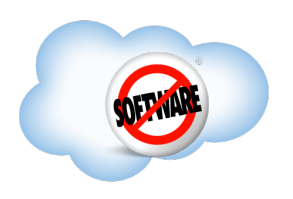

- . Give folks an API they already know
- . Reduce the amount of code needed
- . Perform optimizations transparently
	- Aggregation
	- **. Skip Scan**
	- . Secondary indexing (soon!)

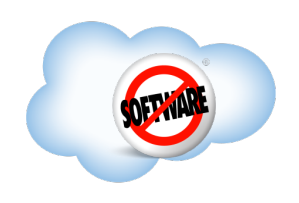

- . Give folks an API they already know
- . Reduce the amount of code needed
- . Perform optimizations transparently
- completed **complete** . Leverage existing tooling

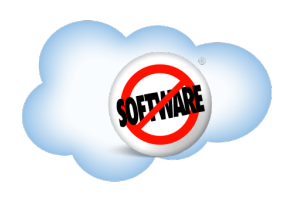

- . Give folks an API they already know
- . Reduce the amount of code needed
- . Perform optimizations transparently
- completed **complete** . Leverage existing tooling
	- . SQL client/terminal
	- . OLAP engine

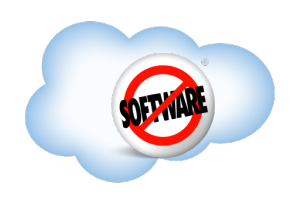

## **How Does Phoenix Work?**

- <sup>l</sup> Overlays on top of HBase Data Model
- Keeps Versioned Schema Respository
- **Completed . Query Processor**

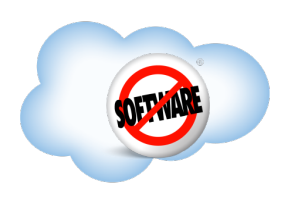

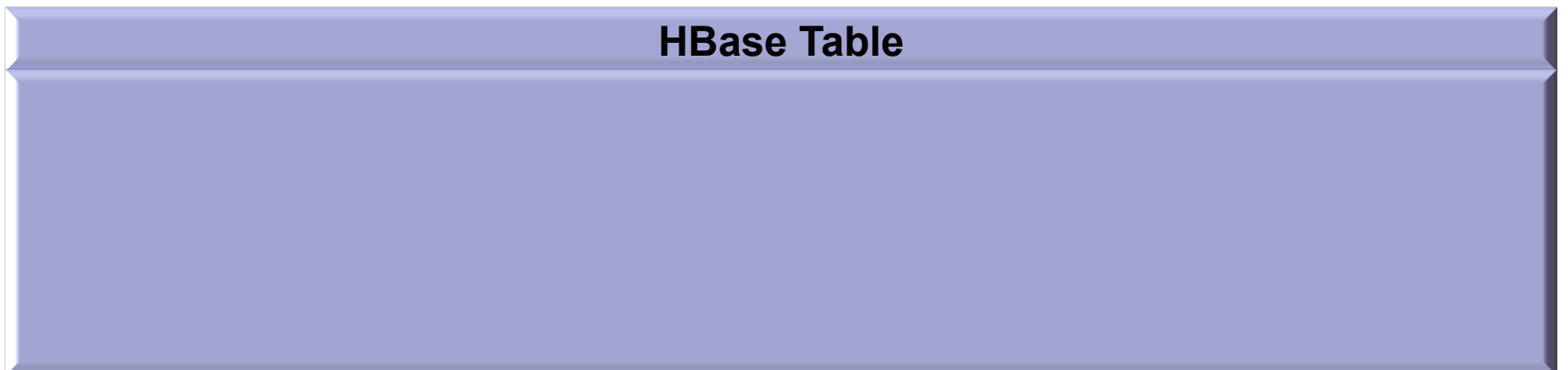

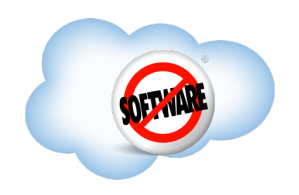

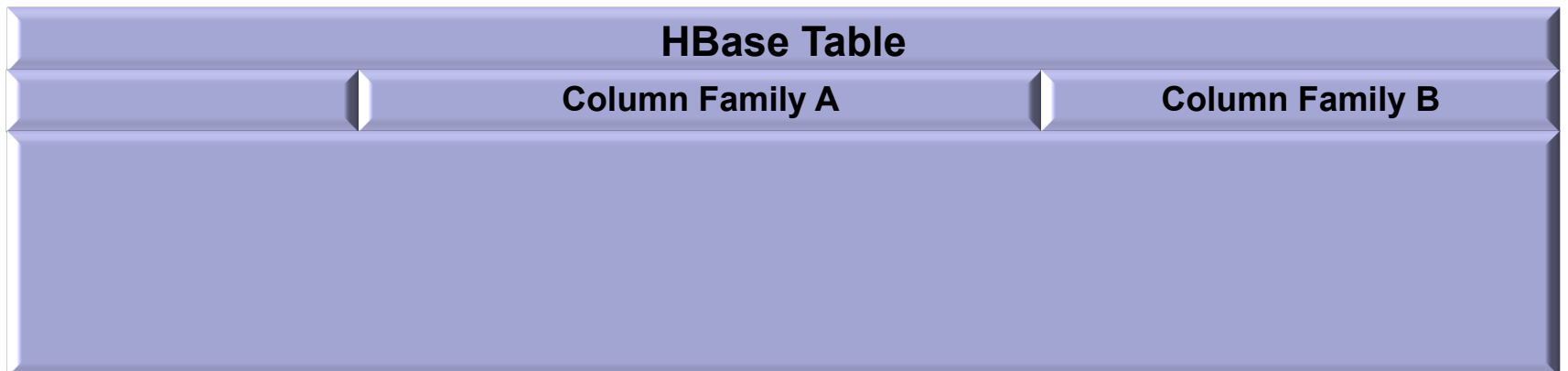

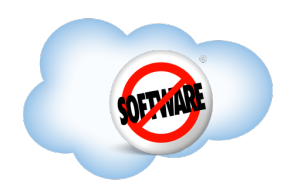

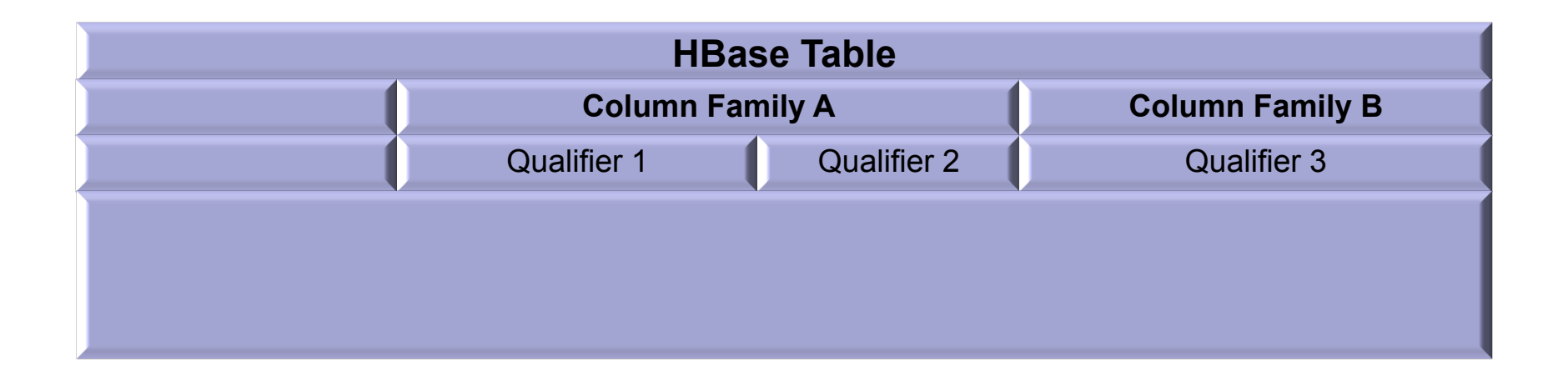

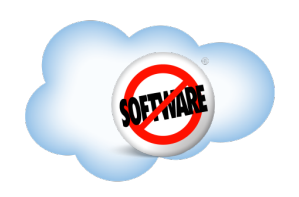

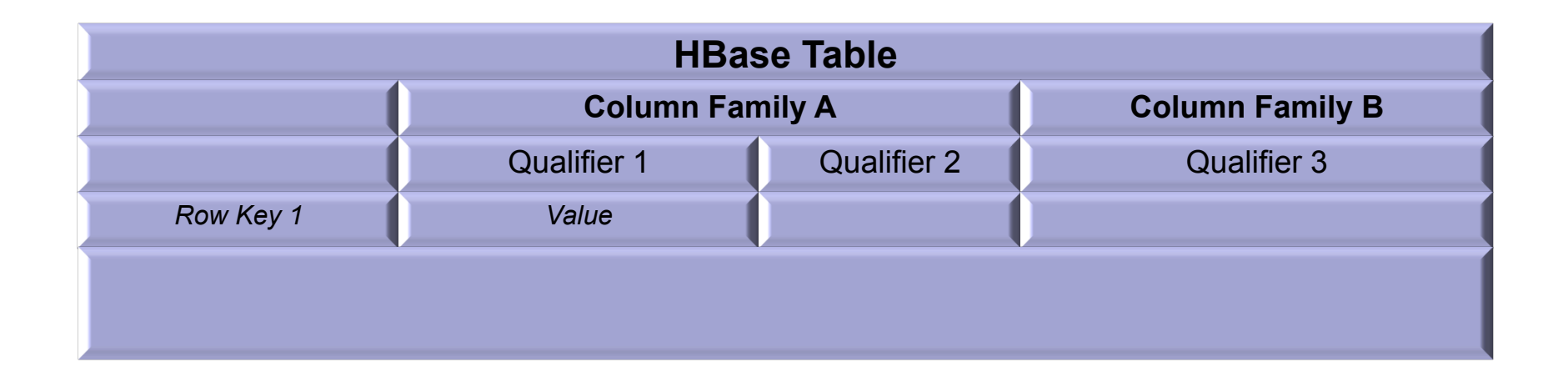

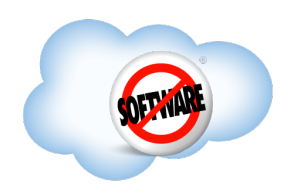

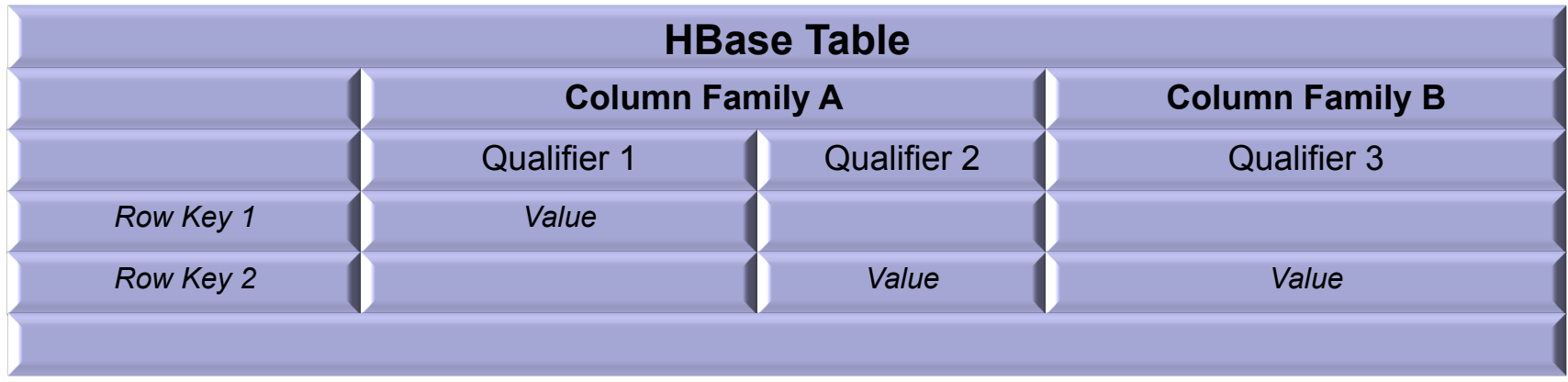

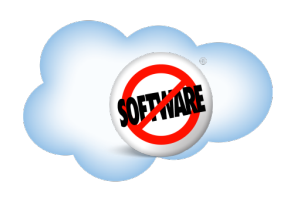

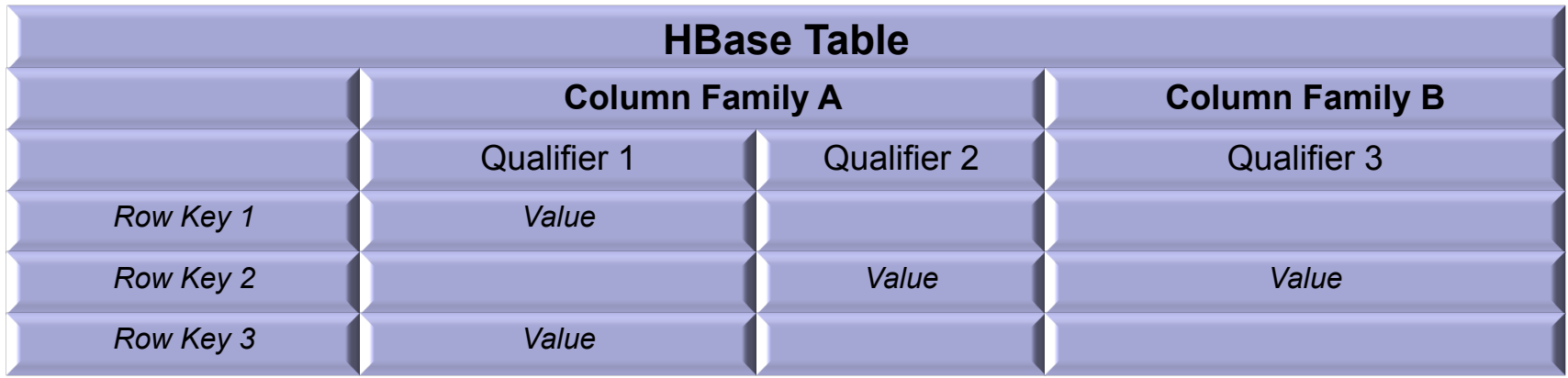

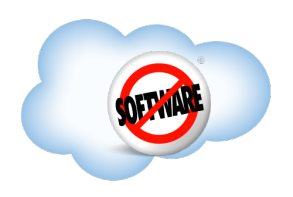

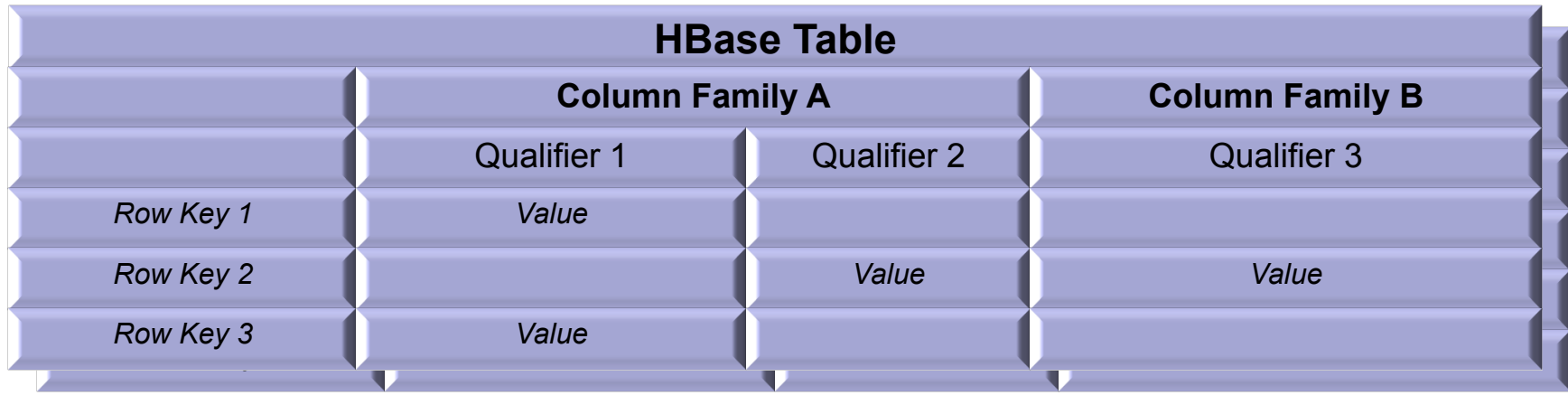

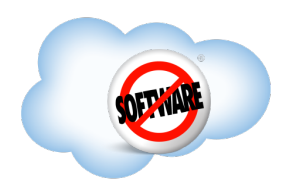

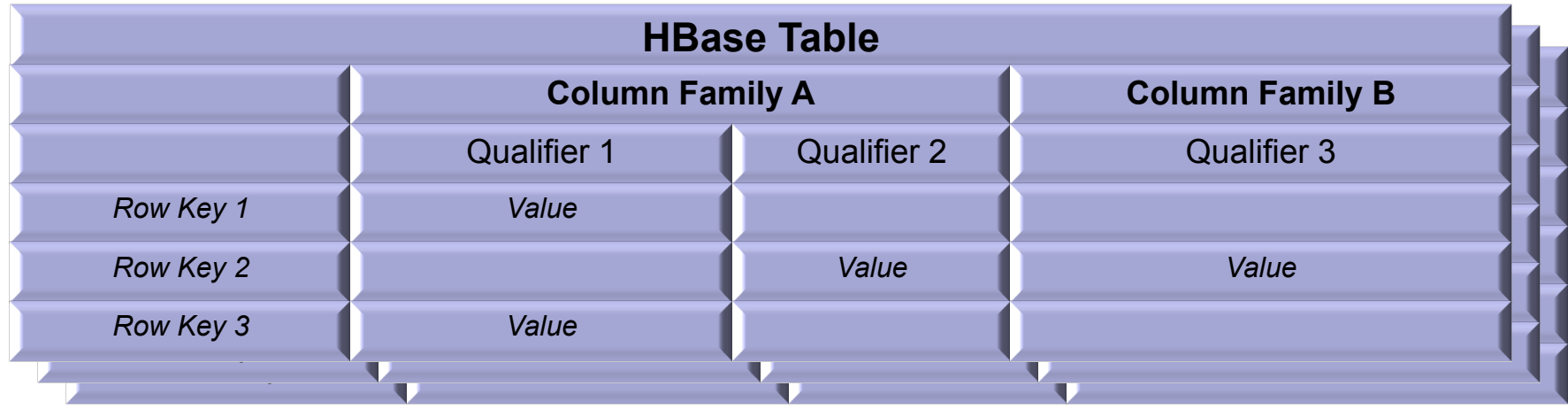

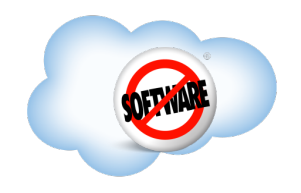

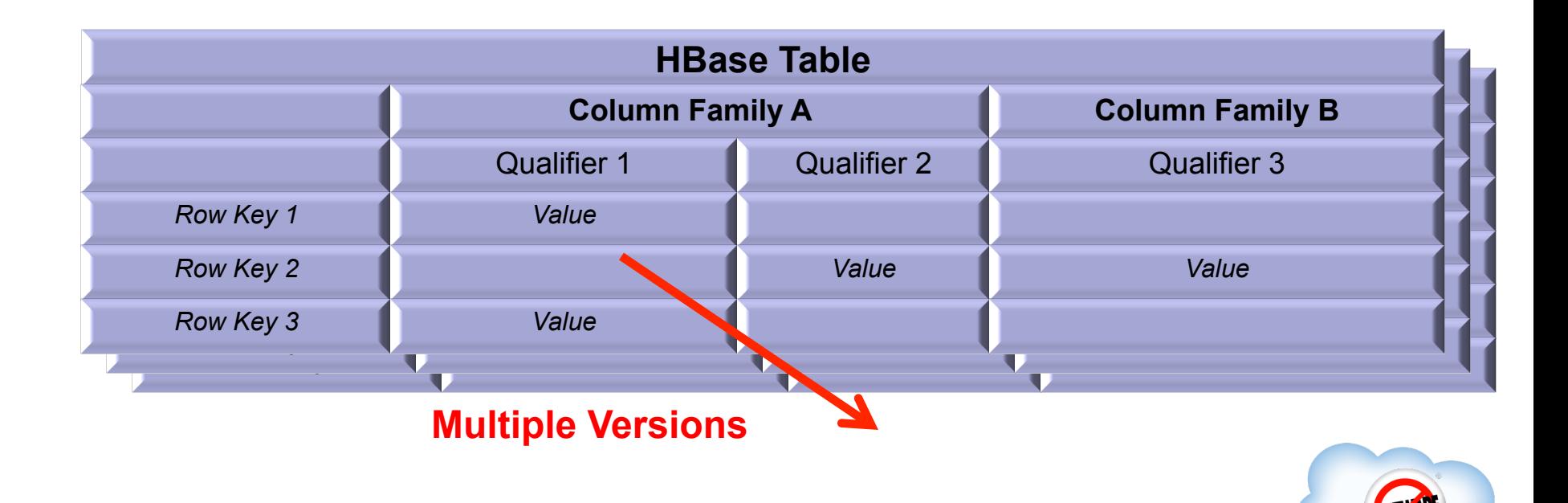

#### Phoenix maps HBase data model to the relational world

#### **Phoenix Table**

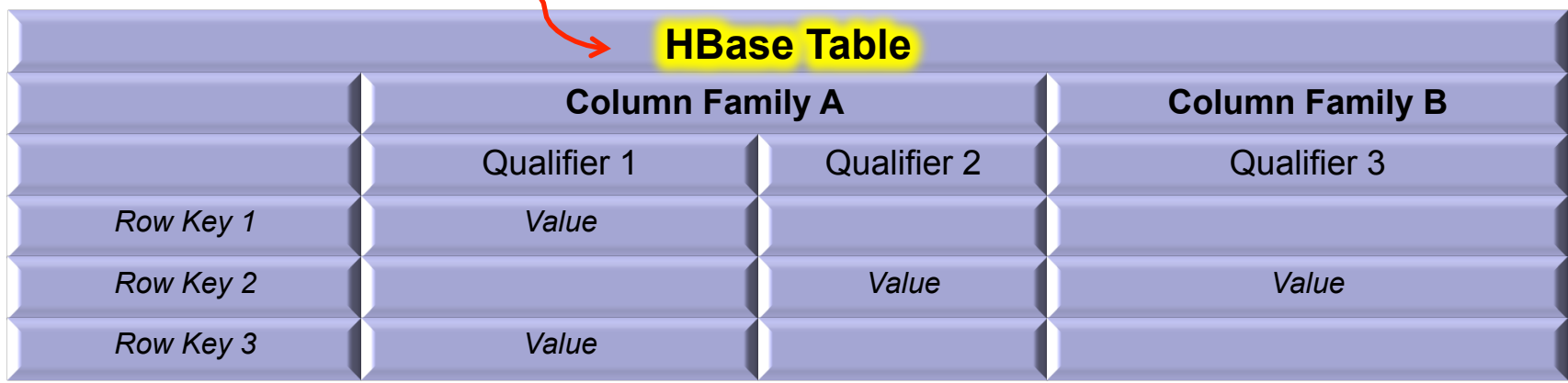

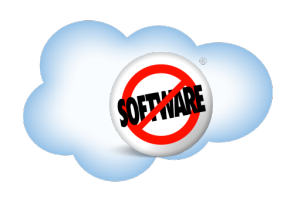

#### Phoenix maps HBase data model to the relational world

#### **Phoenix Table**

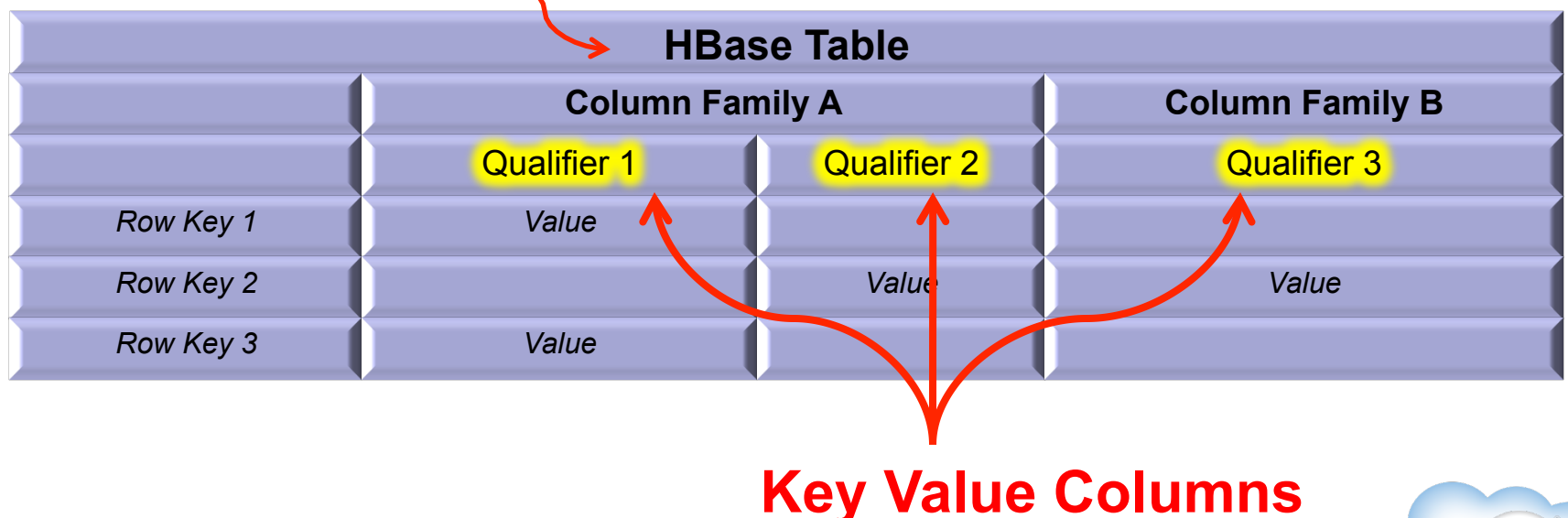

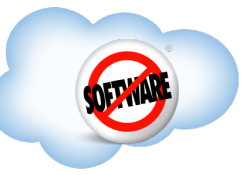

#### Phoenix maps HBase data model to the relational world

#### **Phoenix Table**

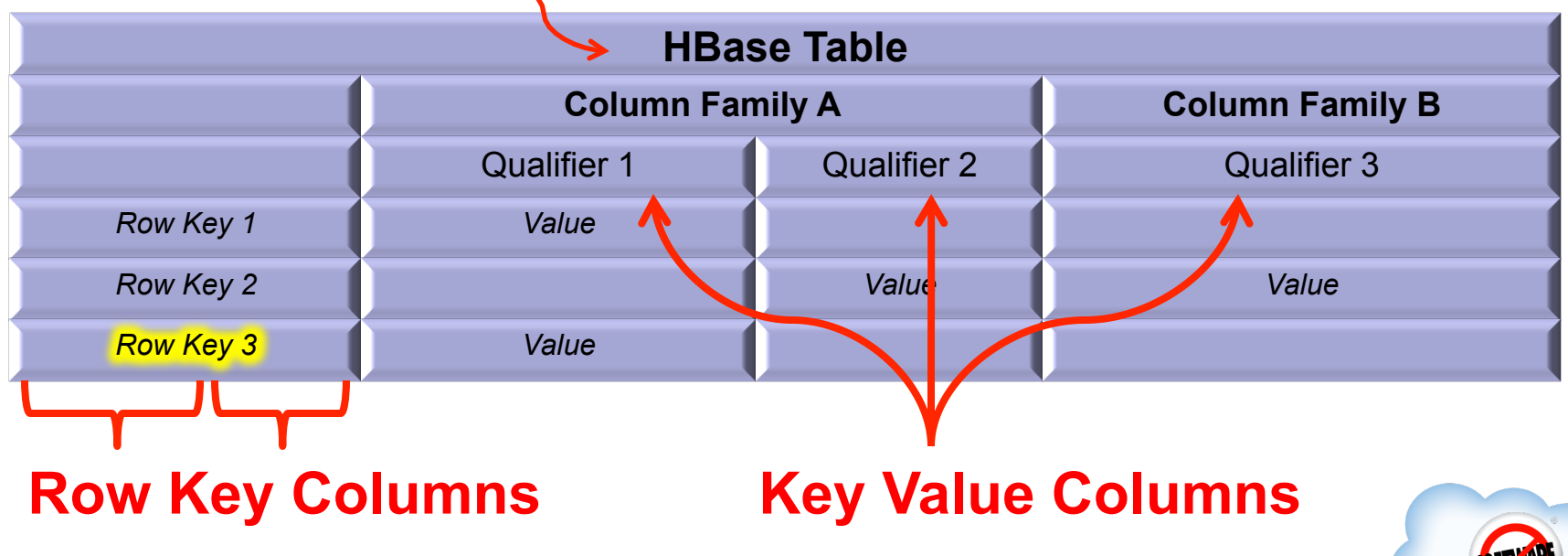

• Stored in a Phoenix HBase table

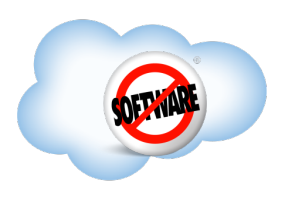

- Stored in a Phoenix HBase table
	- **. SYSTEM.TABLE**

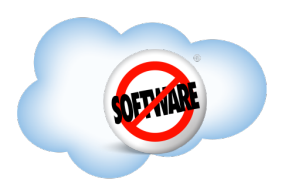

- Stored in a Phoenix HBase table
- Updated through DDL commands

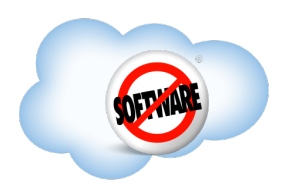

- Stored in a Phoenix HBase table
- Updated through DDL commands
	- **. CREATE TABLE**
	- **ALTER TABLE**
	- . DROP TABLE
	- . CREATE INDEX
	- . DROP INDEX

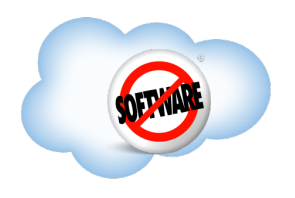

- Stored in a Phoenix HBase table
- Updated through DDL commands
- Keeps older versions as schema evolves

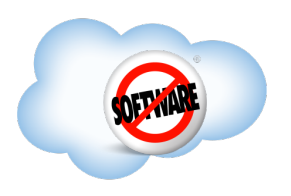

- Stored in a Phoenix HBase table
- Updated through DDL commands
- Keeps older versions as schema evolves
- Correlates timestamps between schema and data

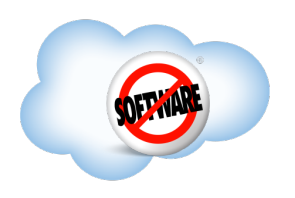

- Stored in a Phoenix HBase table
- Updated through DDL commands
- Keeps older versions as schema evolves
- Correlates timestamps between schema and data
	- **Flashback queries use schema that was in-place then**

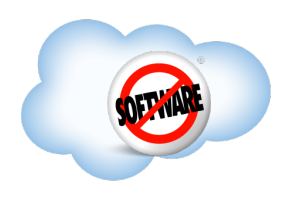

- Stored in a Phoenix HBase table
- Updated through DDL commands
- Keeps older versions as schema evolves
- Correlates timestamps between schema and data
- **Accessible via JDBC metadata APIs**

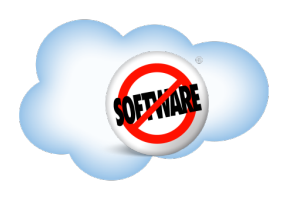

- Stored in a Phoenix HBase table
- Updated through DDL commands
- Keeps older versions as schema evolves
- Correlates timestamps between schema and data
- **Accessible via JDBC metadata APIs** 
	- java.sql.DatabaseMetaData
	- **.** Through Phoenix queries!

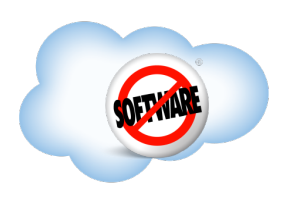

Over metrics data for clusters of servers with a schema like this:

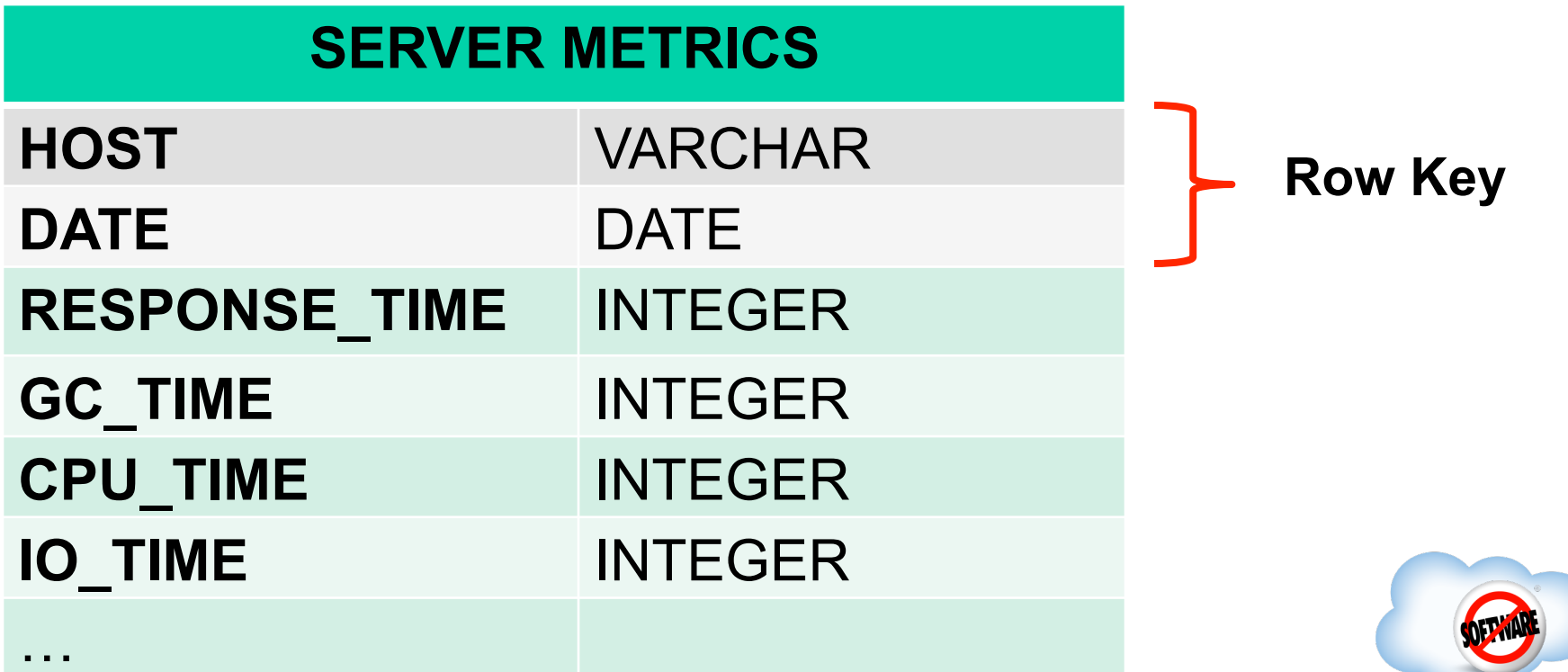

Over metrics data for clusters of servers with a schema like this:

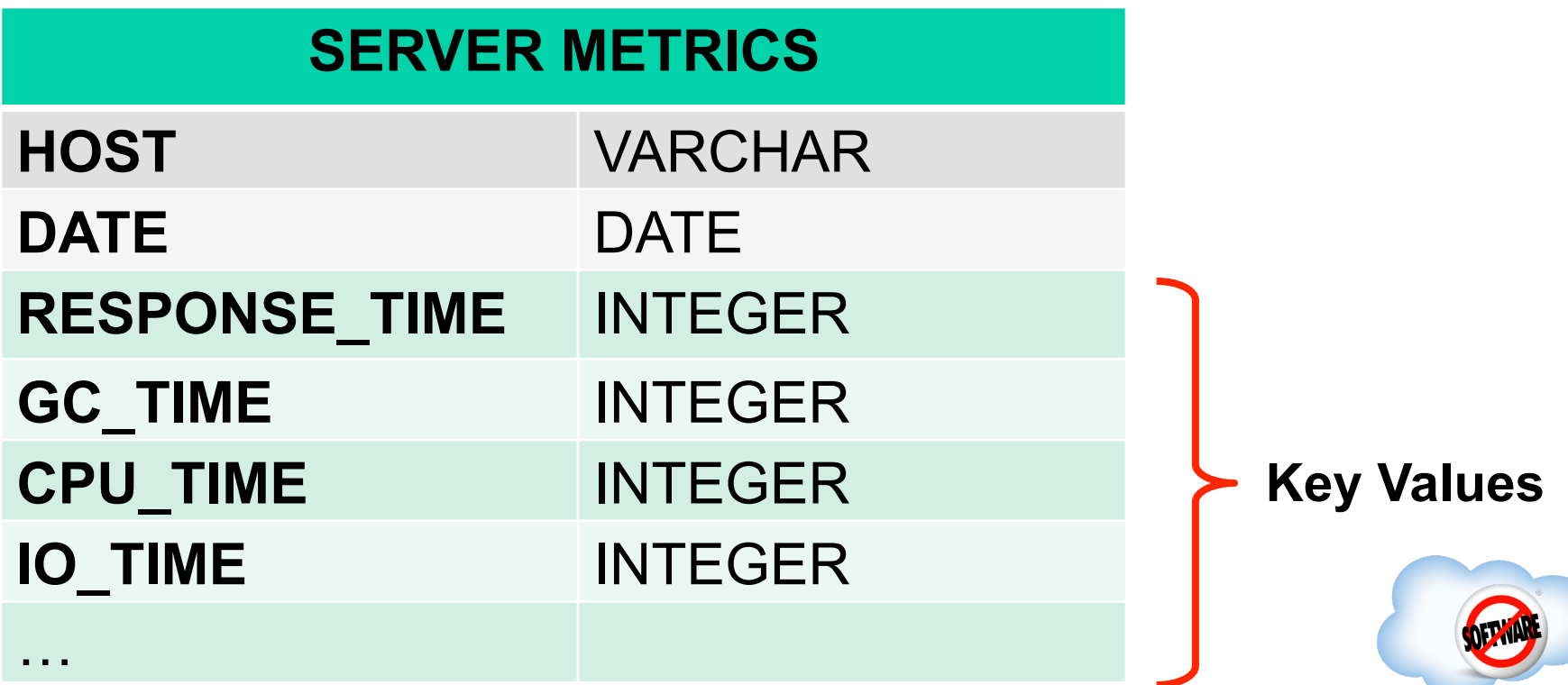

With 90 days of data that looks like this:

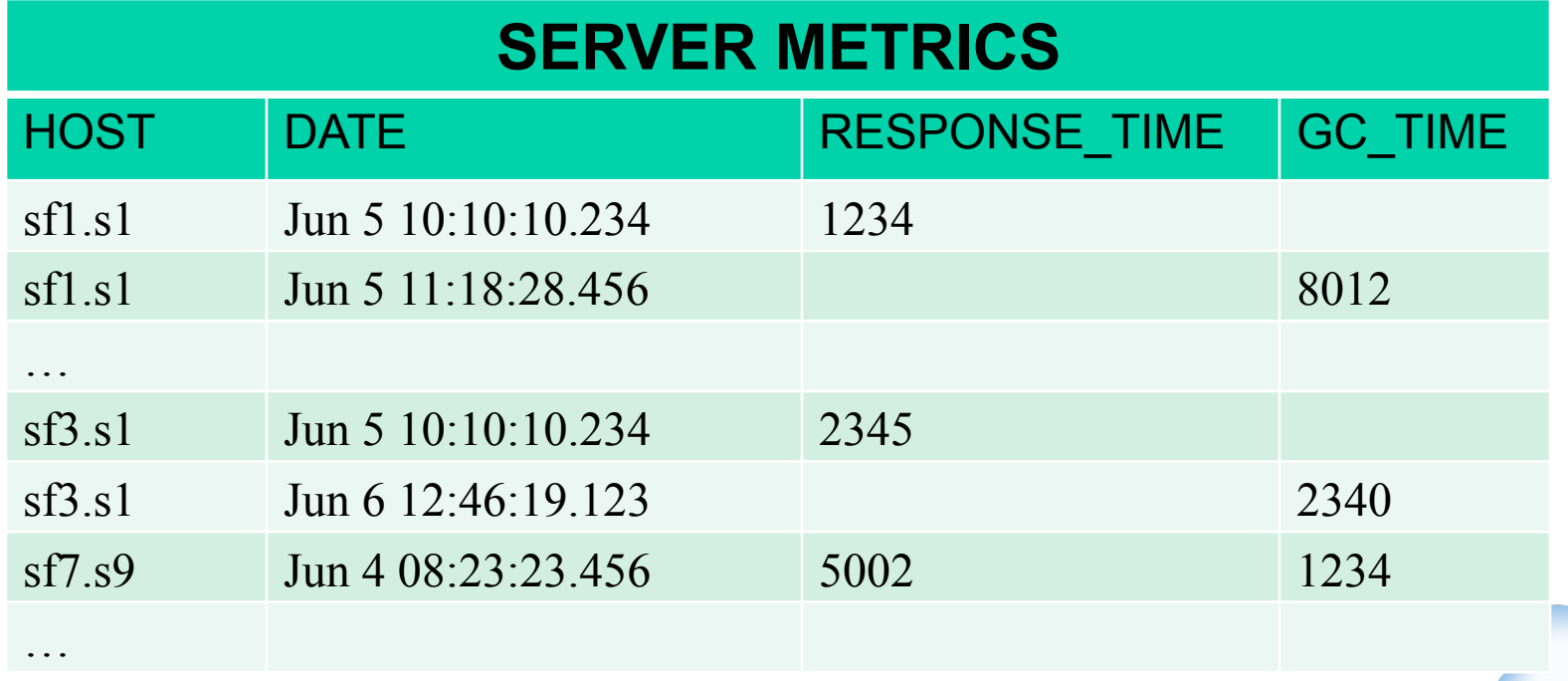

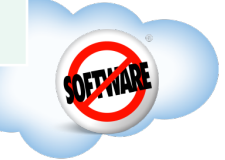

#### Walk through query processing for three scenarios

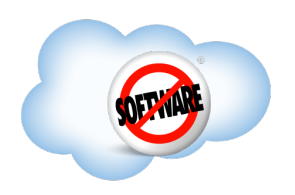

Walk through query processing for three scenarios

**1. Chart Response Time Per Cluster** 

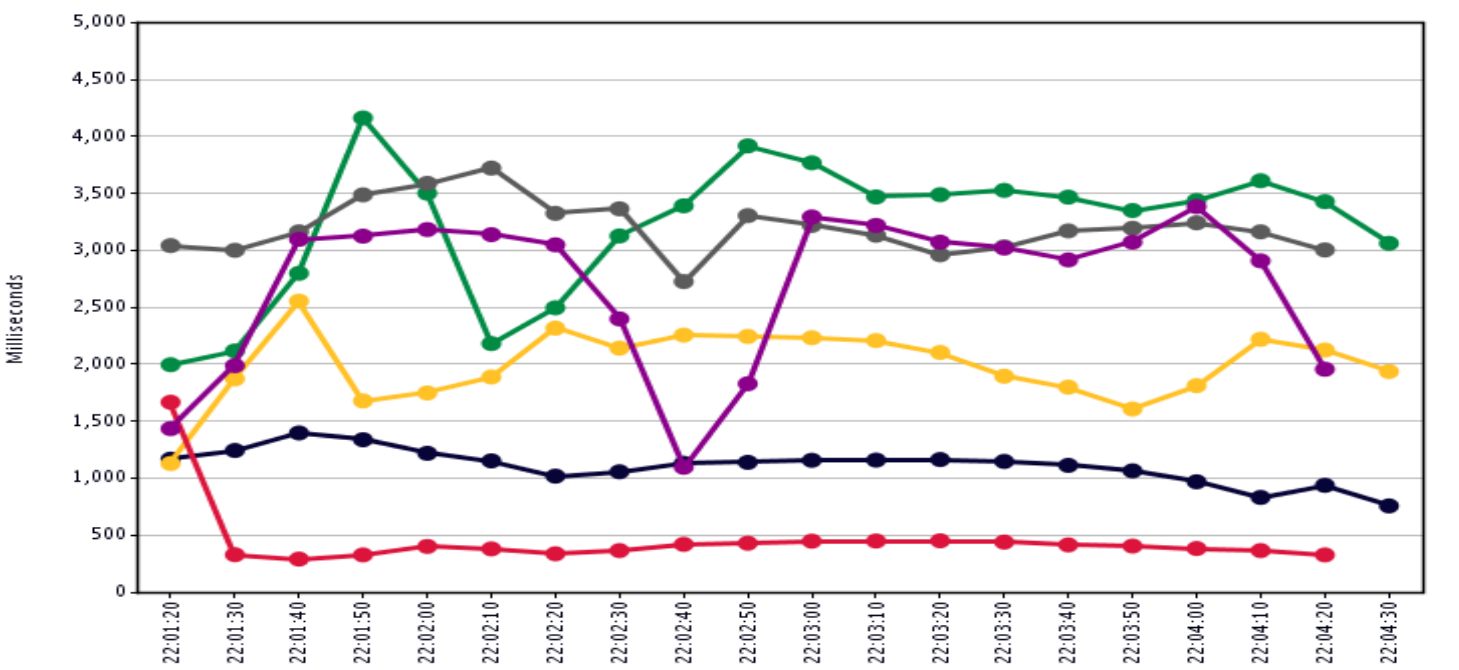

Walk through query processing for three scenarios

1. Chart Response Time Per Cluster

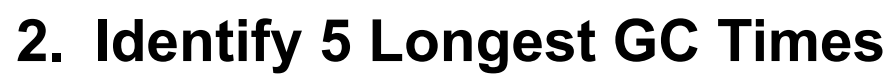

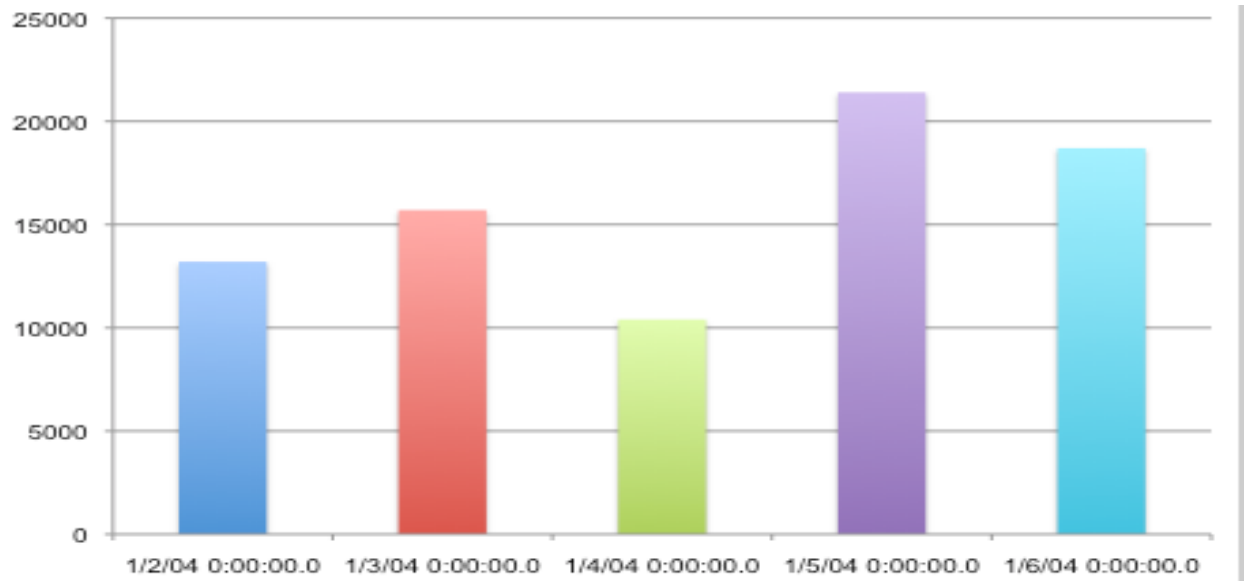

Walk through query processing for three scenarios

- 1. Chart Response Time Per Cluster
- 2. Identify 5 Longest GC Times
- **3. Identify 5 Longest GC Times again and again**

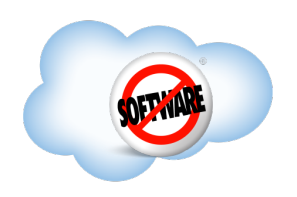
SELECT substr(host,1,3), trunc(date,'DAY'), avg(response\_time) FROM server\_metrics

- WHERE date  $>$  CURRENT DATE() 7
- **Completed**  AND substr(host, 1, 3) IN ('sf1', 'sf3, 'sf7')
- GROUP BY substr(host, 1, 3), trunc(date,'DAY')

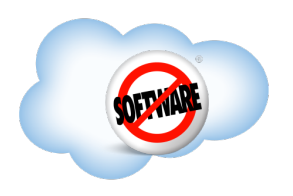

**Completed**  AND substr(host, 1, 3) IN ('sf1', 'sf3, 'sf7') SELECT substr(host,1,3), trunc(date,'DAY'), avg(response\_time) FROM server\_metrics WHERE date > CURRENT DATE() – 7

GROUP BY substr(host, 1, 3), trunc(date,'DAY')

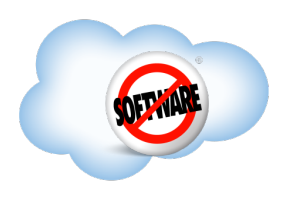

AND substr(host, 1, 3) IN <mark>('sf1', 'sf3, 'sf7')</mark> SELECT substr(host,1,3), trunc(date,'DAY'), avg(response\_time) FROM server\_metrics WHERE date  $>$  CURRENT DATE() – 7 GROUP BY substr(host, 1, 3), trunc(date,'DAY')

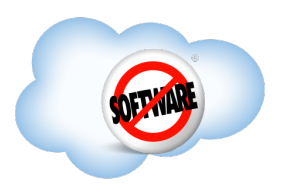

**Completed**  AND substr(host, 1, 3) IN ('sf1', 'sf3, 'sf7') SELECT substr(host,1,3), trunc(date,'DAY'), avg(response\_time) FROM server\_metrics WHERE date  $>$  CURRENT DATE() – 7 GROUP BY substr(host, 1, 3), trunc(date,'DAY')

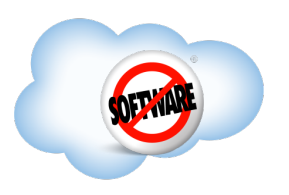

SELECT substr(host, 1, 3), trunc(date,'DAY'), avg(response time) FROM server\_metrics WHERE date  $>$  CURRENT DATE() – 7

- **Completed**  AND substr(host, 1, 3) IN ('sf1', 'sf3, 'sf7')
- GROUP BY substr(host, 1, 3), trunc(date,'DAY')

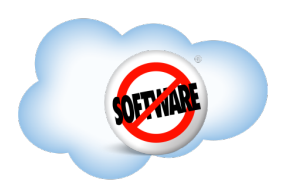

SELECT substr(host,1,3), trunc(date,'DAY'), avg(response\_time) FROM server\_metrics WHERE date  $>$  CURRENT DATE() – 7

- SIT,SI**J,SI**<br>…… AND substr(host, 1, 3) IN ('sf1', 'sf3', 'sf7')
- GROUP BY substr(host, 1, 3), trunc(date,'DAY')

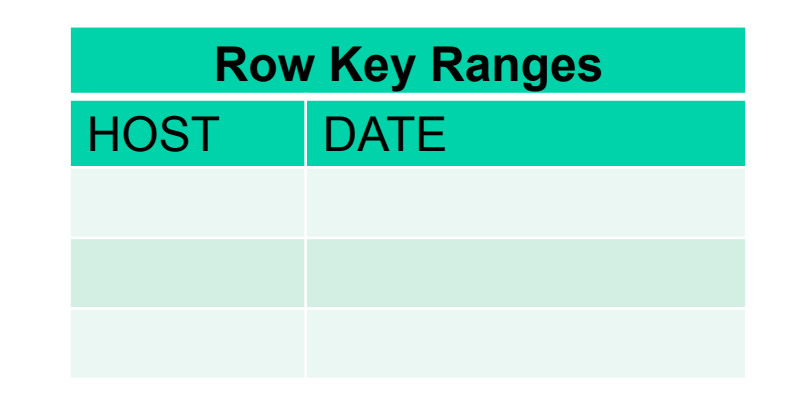

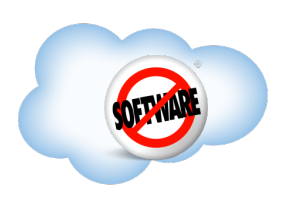

SELECT substr(host, 1, 3), trunc(date,'DAY'), avg(response\_time) FROM server\_metrics

- WHERE date  $>$  CURRENT DATE() 7
- SIT,SI**J,SI**<br>…… AND substr<mark>(host,</mark> 1, 3) IN ('sf1', 'sf3', 'sf7')
- GROUP BY substr(host, 1, 3), trunc(date, 'DAY')

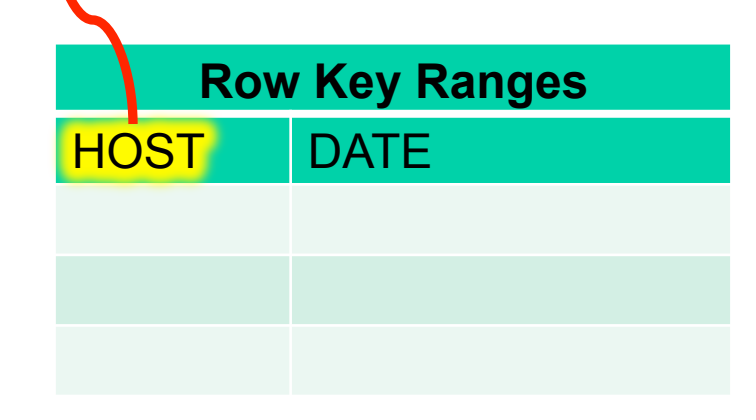

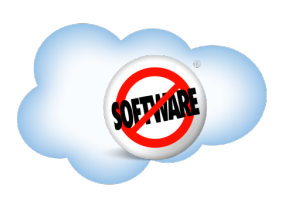

SELECT substr(host, 1, 3), trunc(date,'DAY'), avg(response\_time) FROM server\_metrics

- WHERE  $date > CURRENT$  DATE() 7
- SIT,SI**J,SI**<br>…… AND substr(h<mark>o</mark>st, 1, 3) IN ('sf1', 'sf3', 'sf7')

GROUP BY substr(host, 1, 3), trunc(date,'DAY')

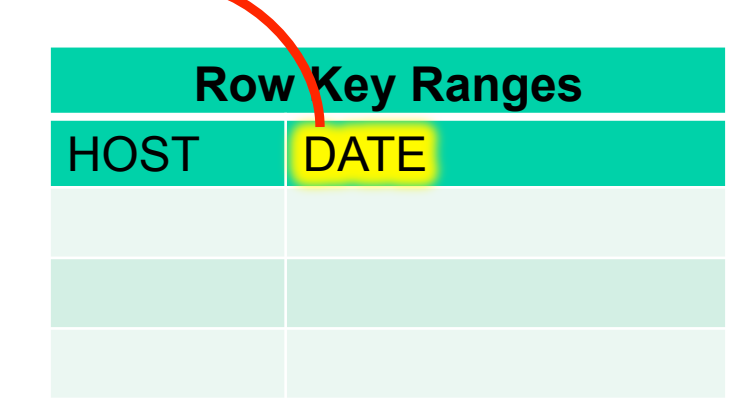

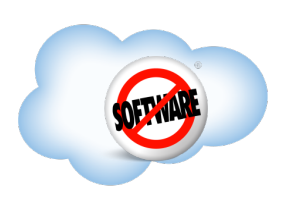

SELECT substr(host,1,3), trunc(date,'DAY'), avg(response\_time) FROM server\_metrics

- WHERE date  $>$  CURRENT DATE() 7
- <mark>SIT</mark>, SIJ, SI AND substr(host, 1, 3) IN ('<mark>sf1</mark>', 'sf3', 'sf7')

GROUP BY substr(host, 1, 3), trunc(date, 'DAY')

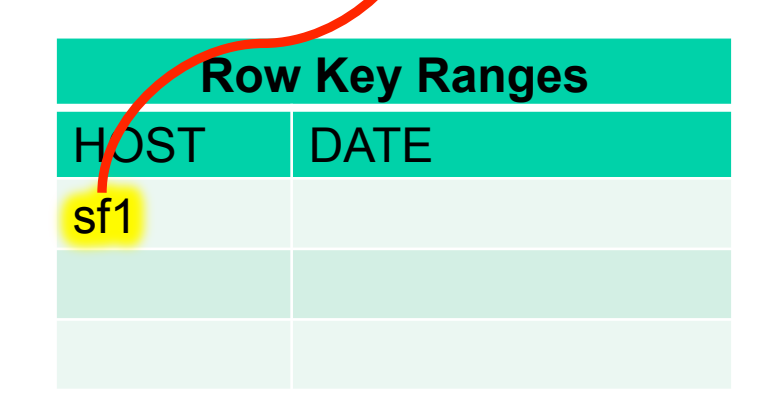

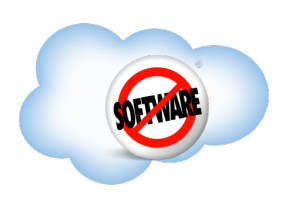

SELECT substr(host, 1, 3), trunc(date,'DAY'), avg(response\_time) FROM server\_metrics

- WHERE date  $>$  CURRENT DATE() 7
- SIT,<mark>SIJ</mark>,SI AND substr(host, 1, 3) IN ('sf1', <mark>'sf3'</mark>, 'sf7')
- GROUP BY substr(host, 1, 3), *trunc(date,'DAY')*

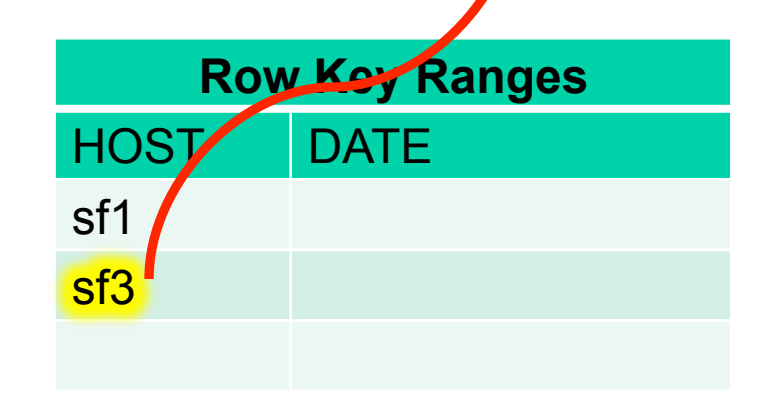

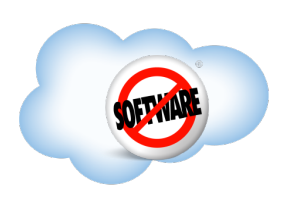

SELECT substr(host, 1, 3), trunc(date,'DAY'), avg(response\_time) FROM server\_metrics

- WHERE date  $>$  CURRENT DATE() 7
- SII, SL<del>O, SI</del> AND substr(host, 1, 3) IN ('sf1', 'sf<del>3', 'sf7</del>') GROUP BY substr(host, 1, 3) frunc(date, 'DAY')

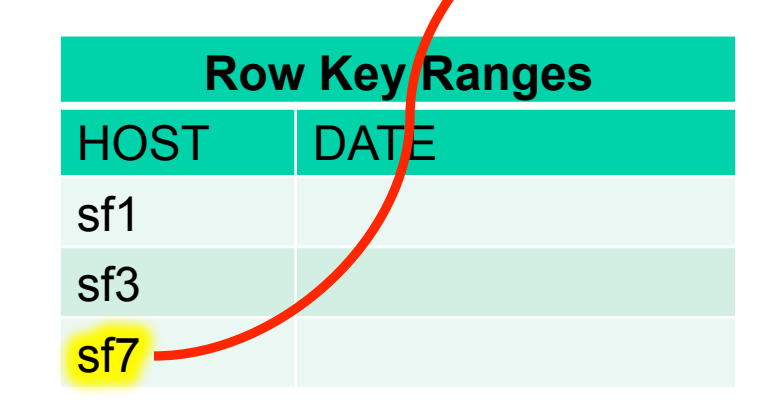

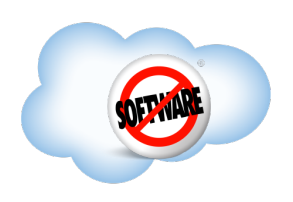

SELECT substr(host, 1, 3), trunc(date,'DAY'), avg(response\_time) FROM server\_metrics

WHERE date > CURRENT\_DATE() – 7

SII,<mark>SI</mark>O,SI AND substr(host, 1, 3) IN ('sf1', 's<mark>f3', 'sf7')</mark> GROUP BY substr(host, 1, 3), trunc(date, 'DAY')

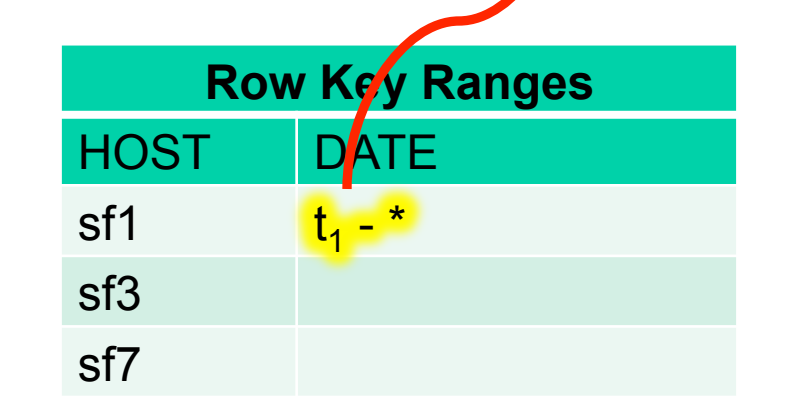

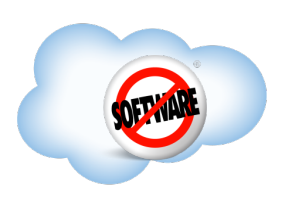

#### **Step 2: Client Overlay Row Key Ranges with Regions**

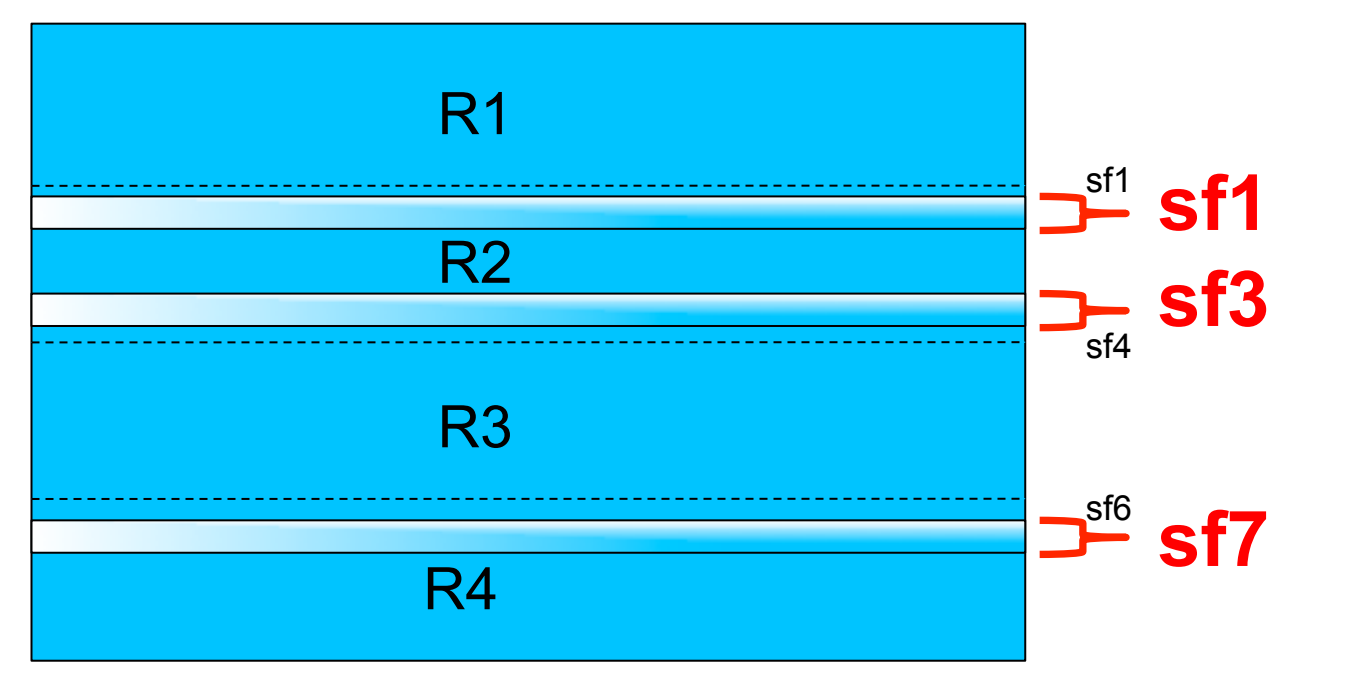

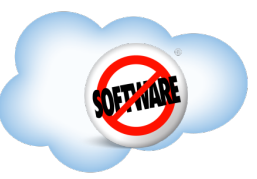

#### **Step 3: Client Execute Parallel Scans**

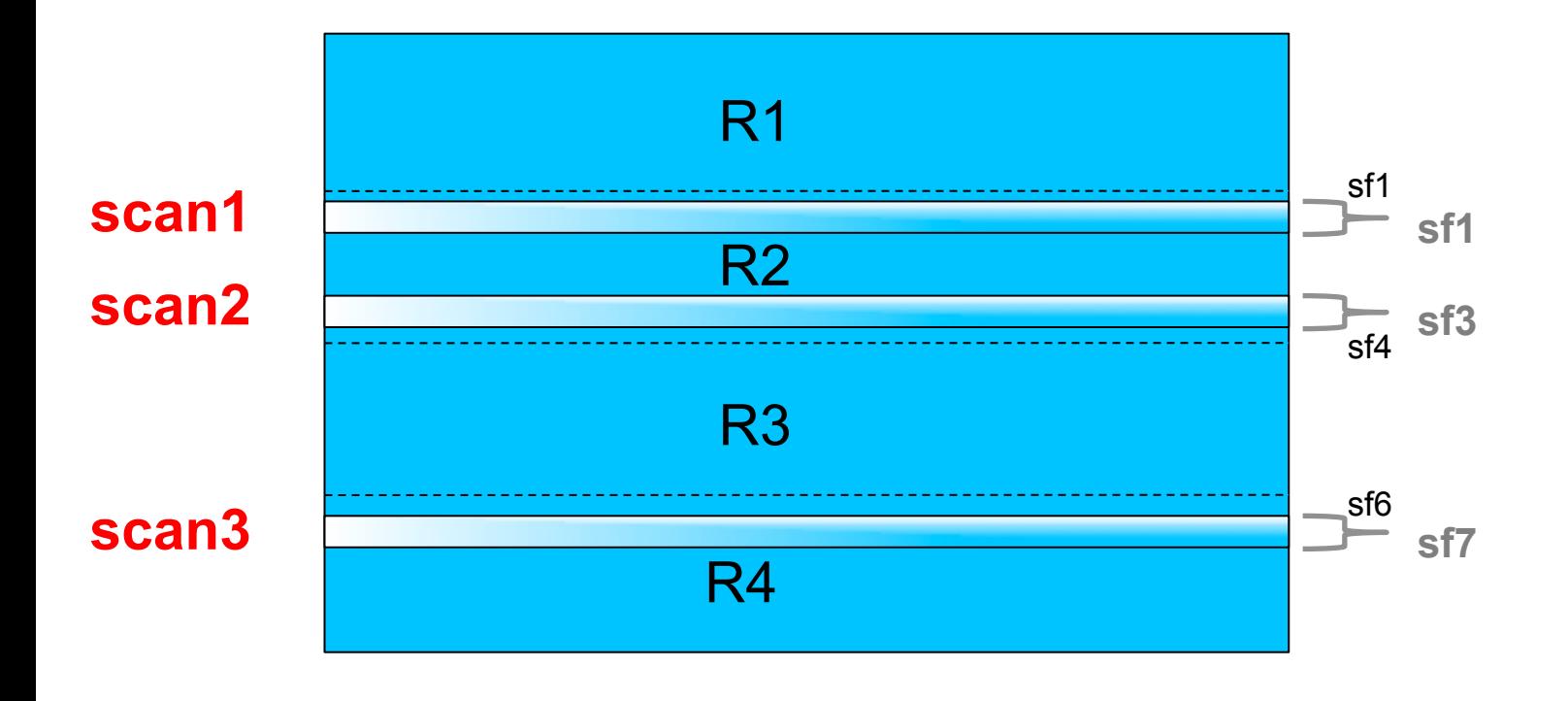

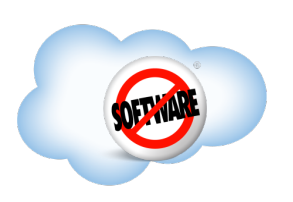

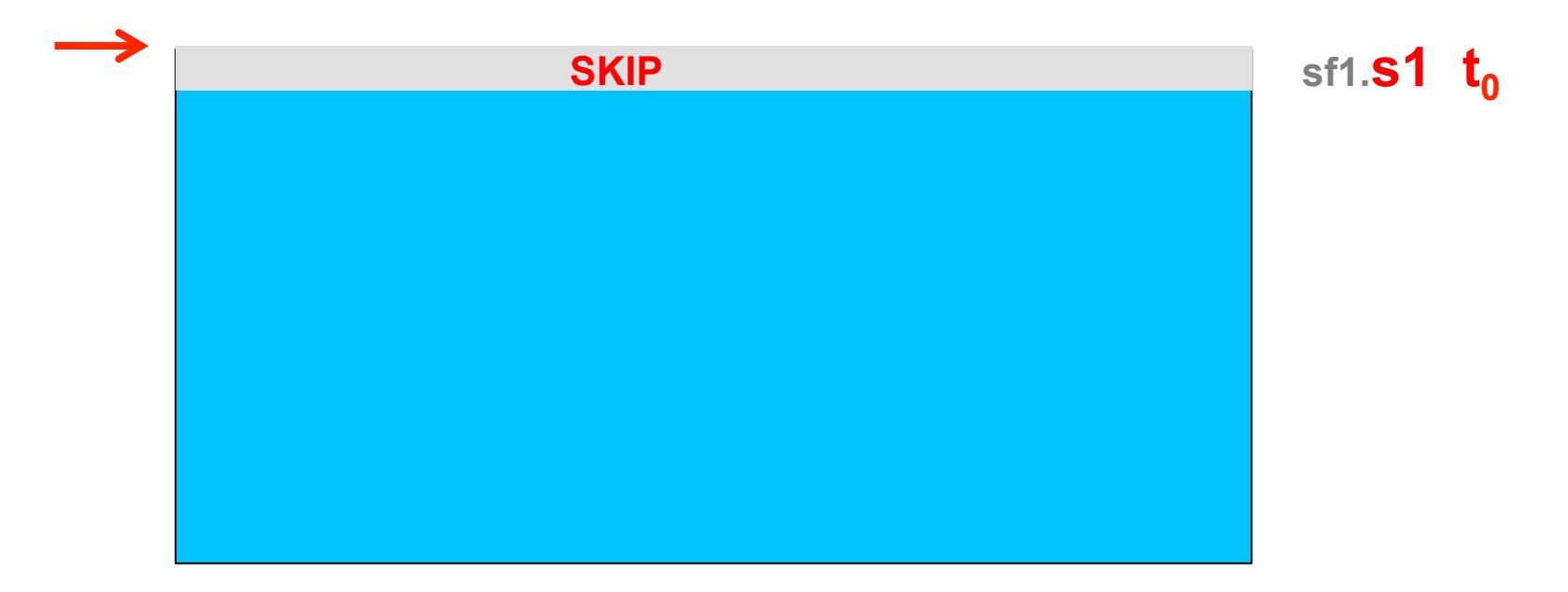

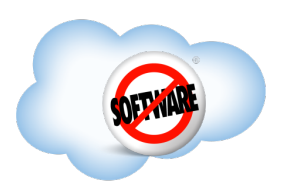

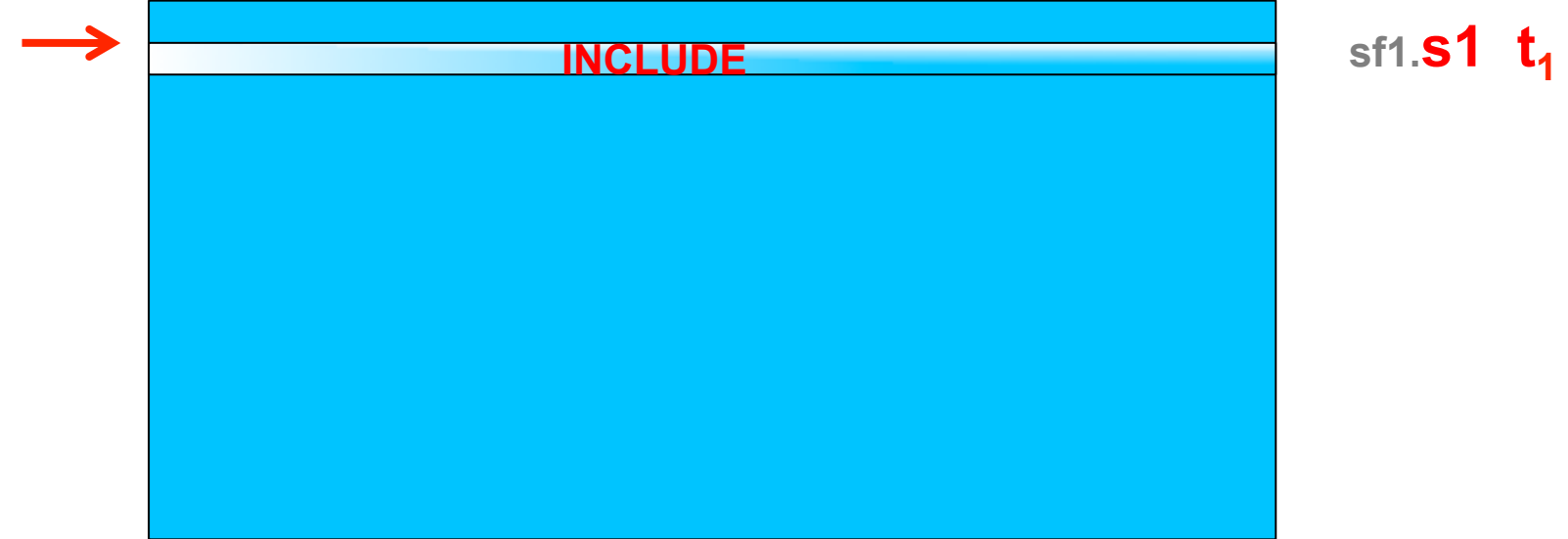

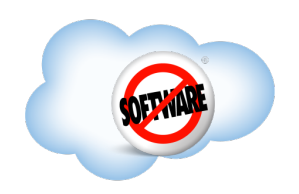

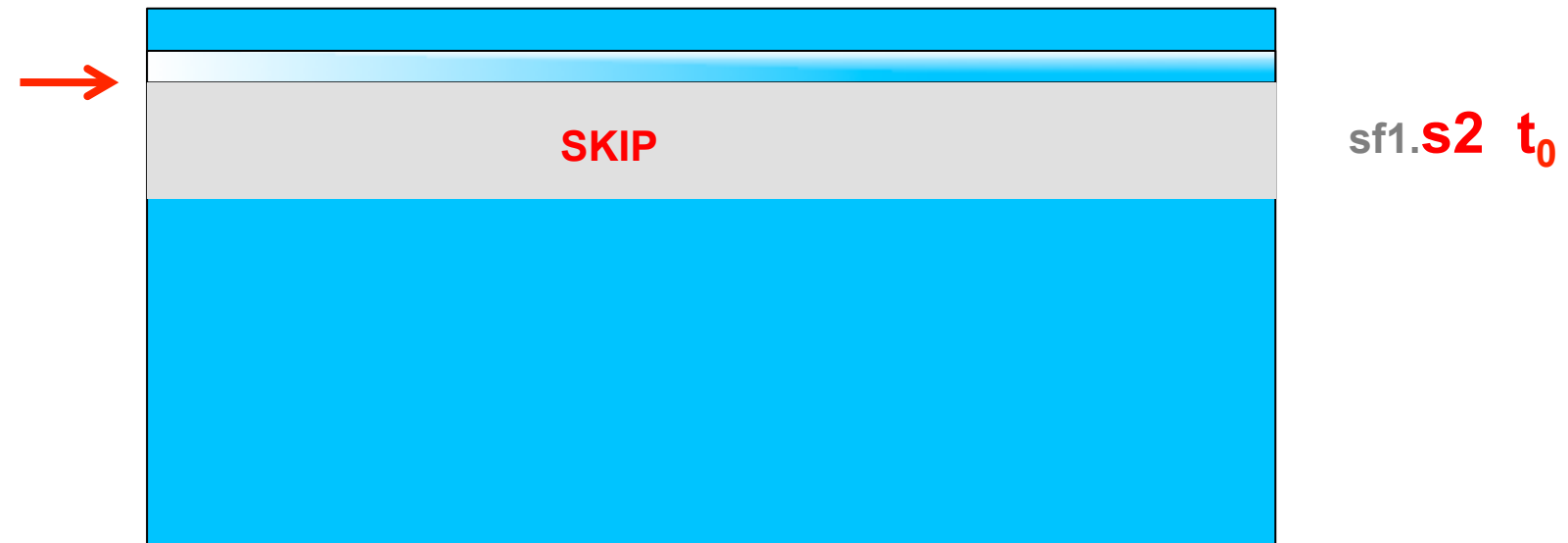

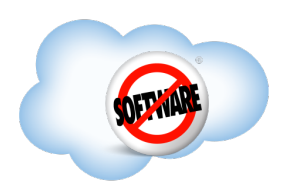

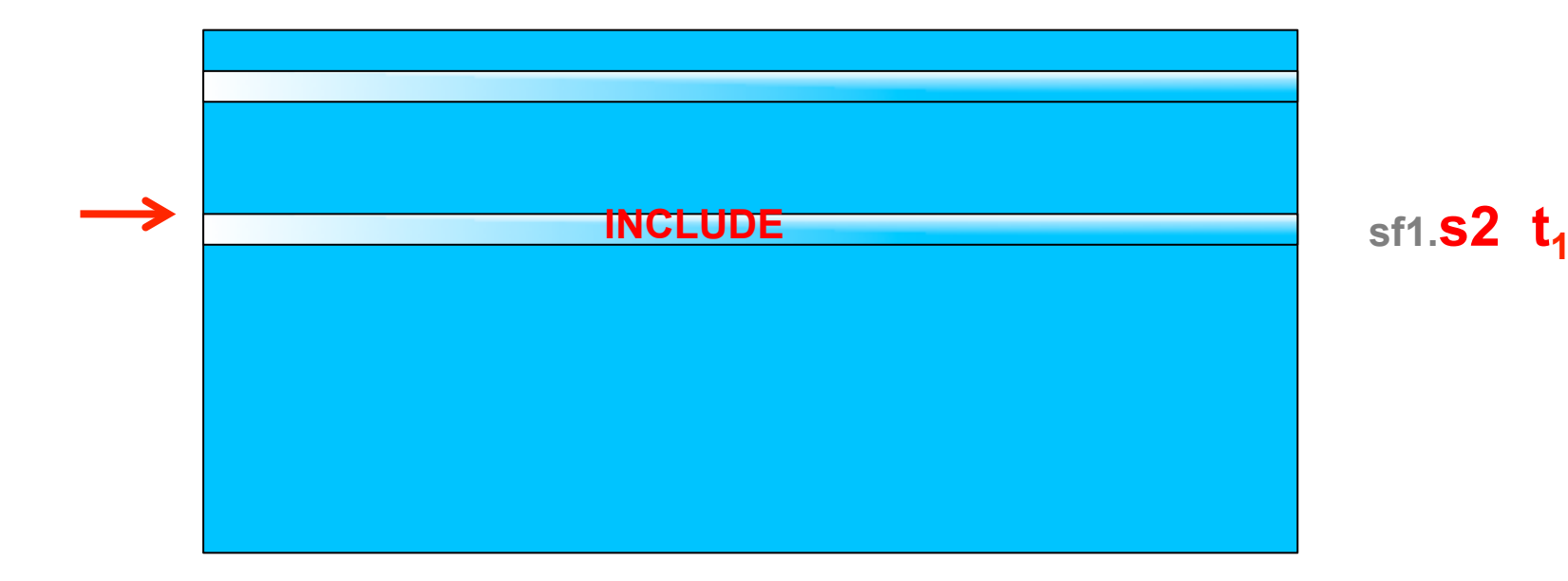

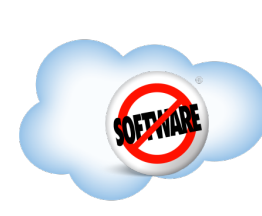

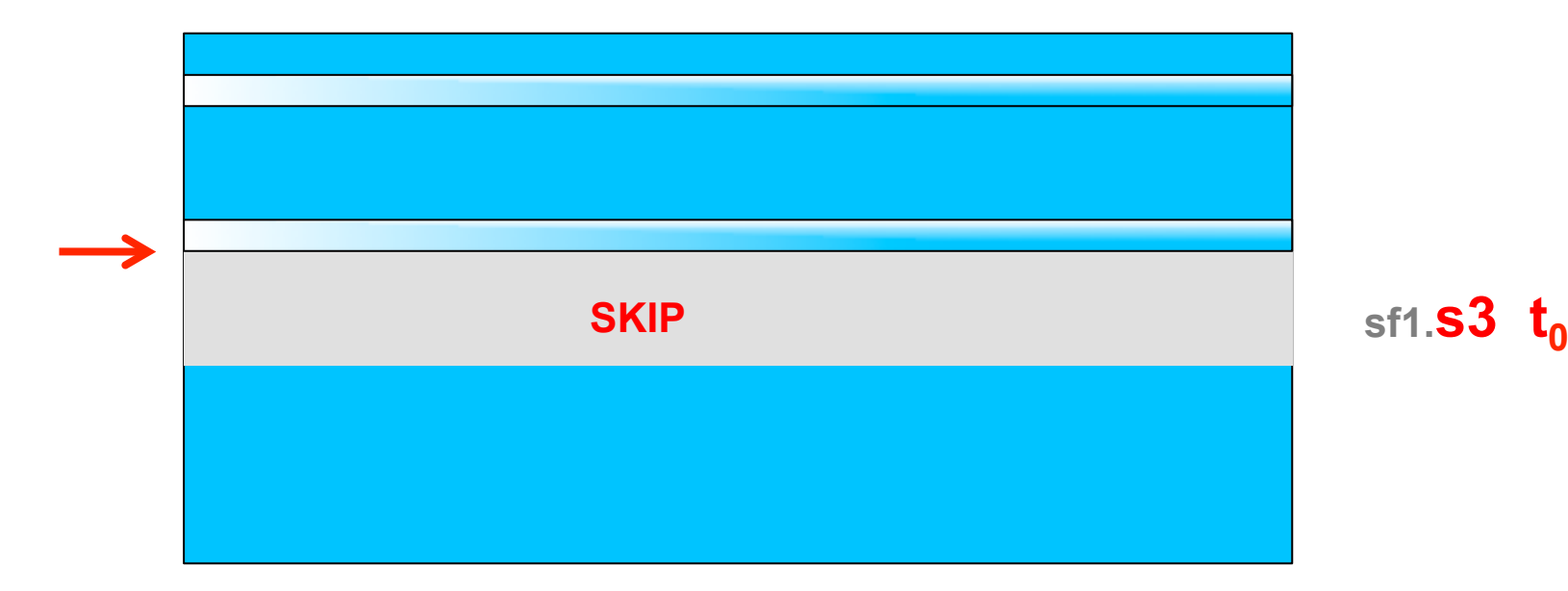

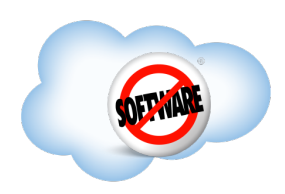

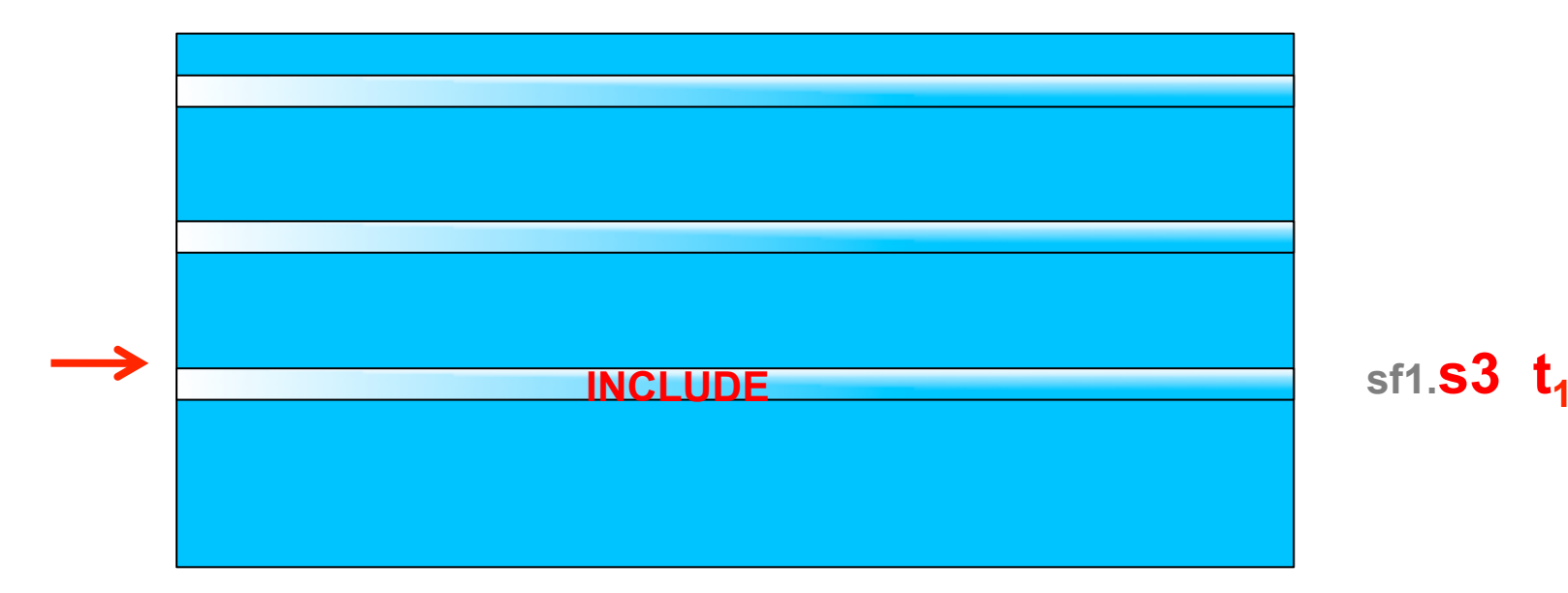

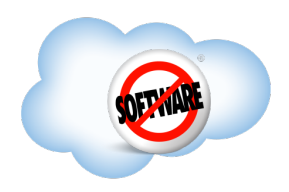

#### **Step 5: Server Intercept Scan in Coprocessor**

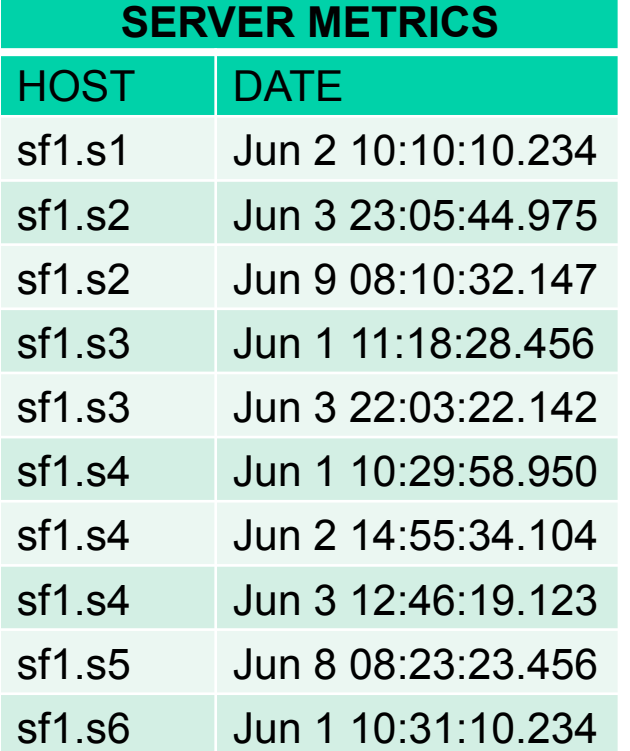

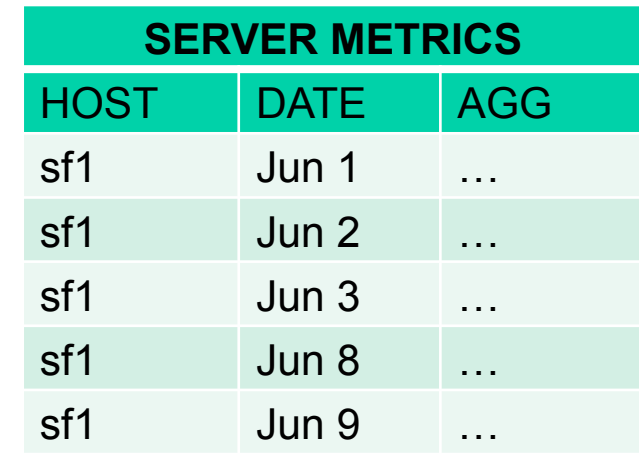

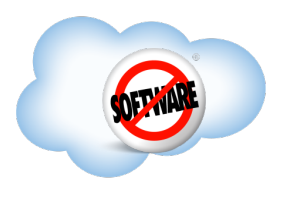

#### **Step 6: Client Perform Final Merge Sort**

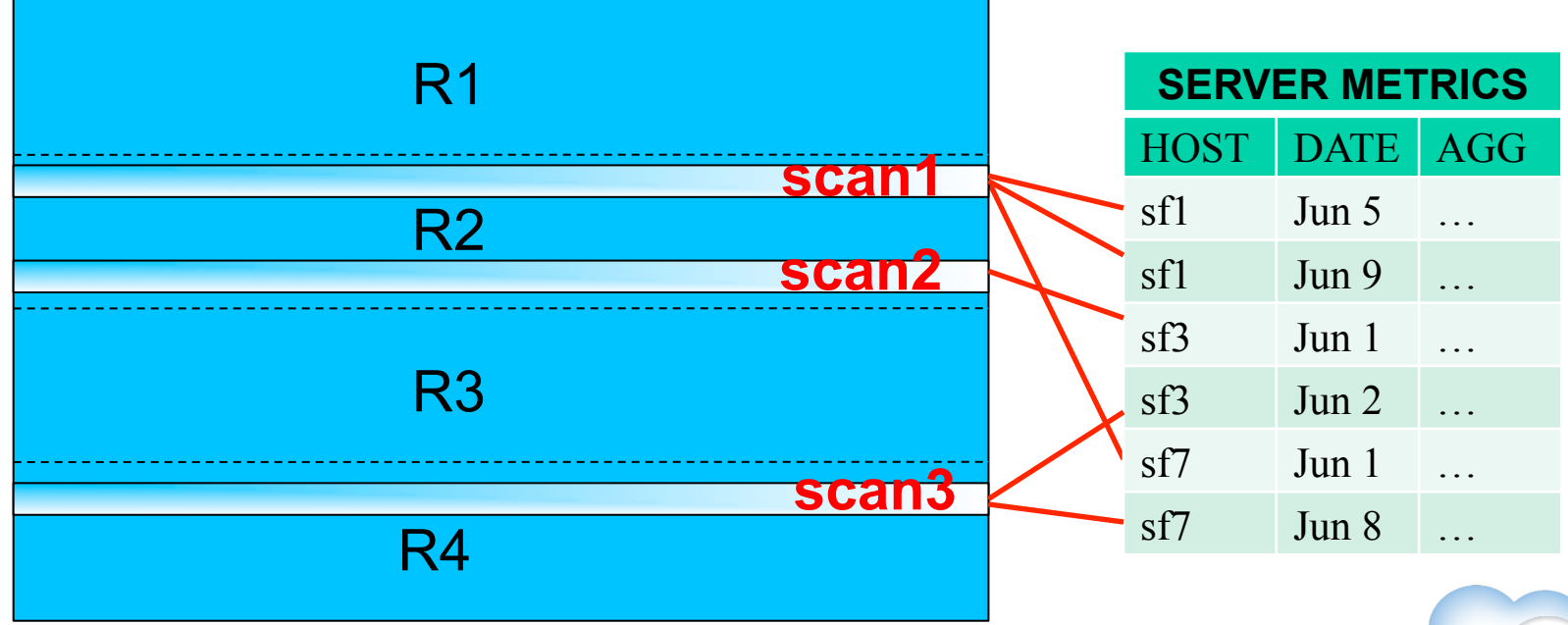

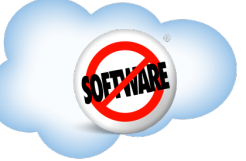

```
Completed 
AND substr(host, 1, 3) IN ('sf1', 'sf3, 'sf7') 
SELECT host, date, gc_time
FROM server_metrics
WHERE date > CURRENT DATE() – 7
ORDER BY gc_time DESC
LIMIT 5
```
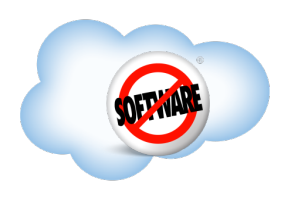

• Same client parallelization and server skip scan filtering

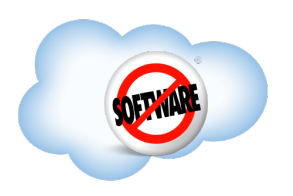

- Same client parallelization and server skip scan filtering
- Server holds 5 longest GC TIME value for each scan

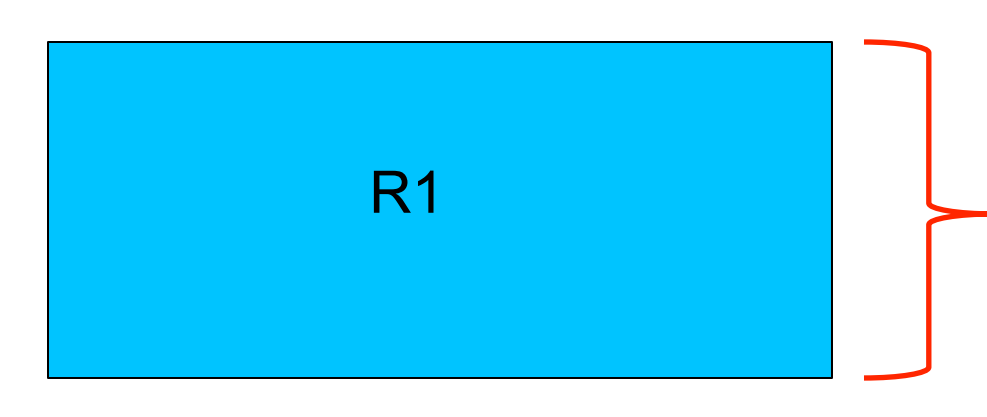

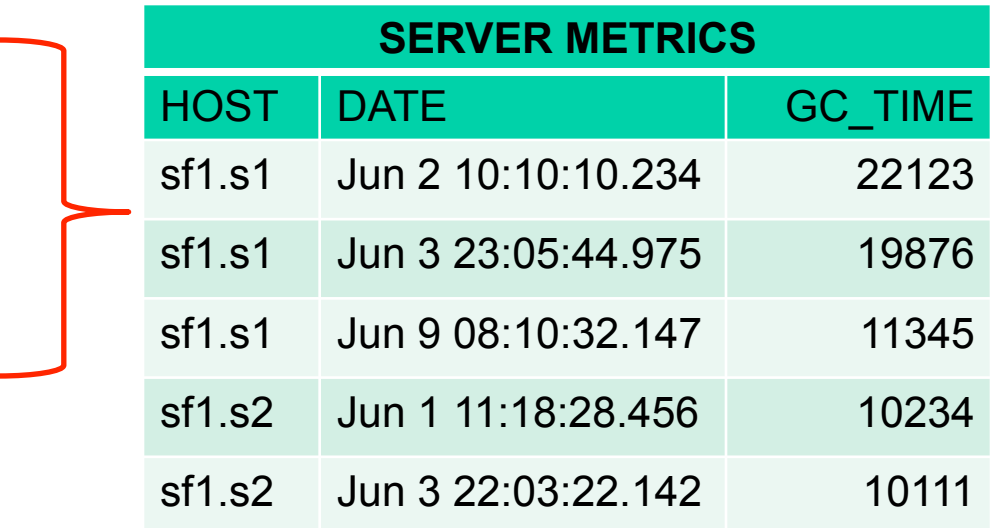

- Same client parallelization and server skip scan filtering
- Server holds 5 longest GC\_TIME value for each scan
- Client performs final merge sort among parallel scans

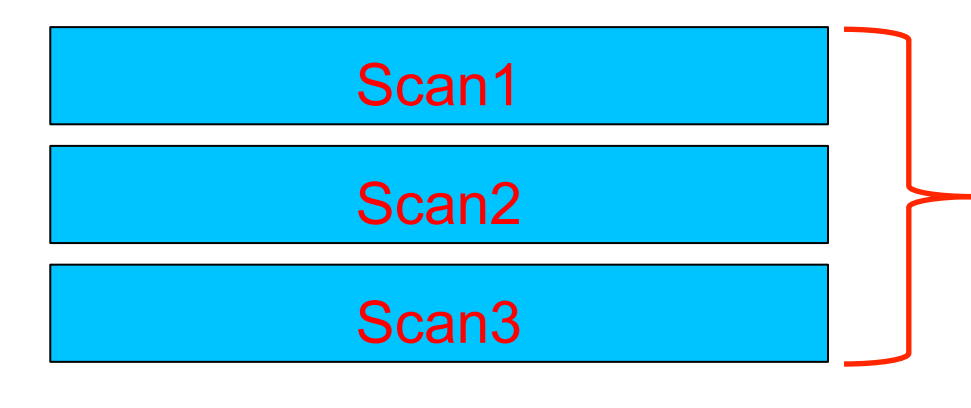

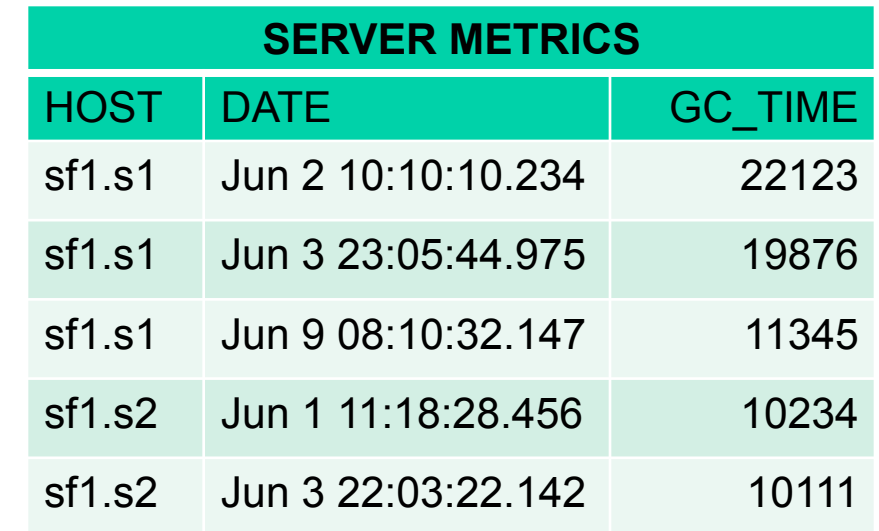

CREATE INDEX gc\_time\_index ON server metrics (gc\_time DESC, date DESC) INCLUDE (host, response\_time)

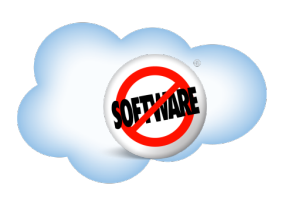

CREATE INDEX gc\_time\_index ON server metrics (gc\_time DESC, date DESC) INCLUDE (host, response\_time)

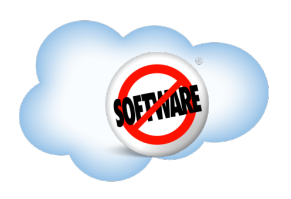

CREATE INDEX gc\_time\_index ON server metrics (gc\_time DESC, date DESC) INCLUDE (host, response time)

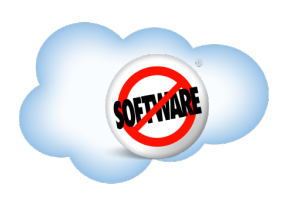

CREATE INDEX gc\_time\_index ON server metrics (gc\_time DESC, date DESC) INCLUDE (host, response\_time)

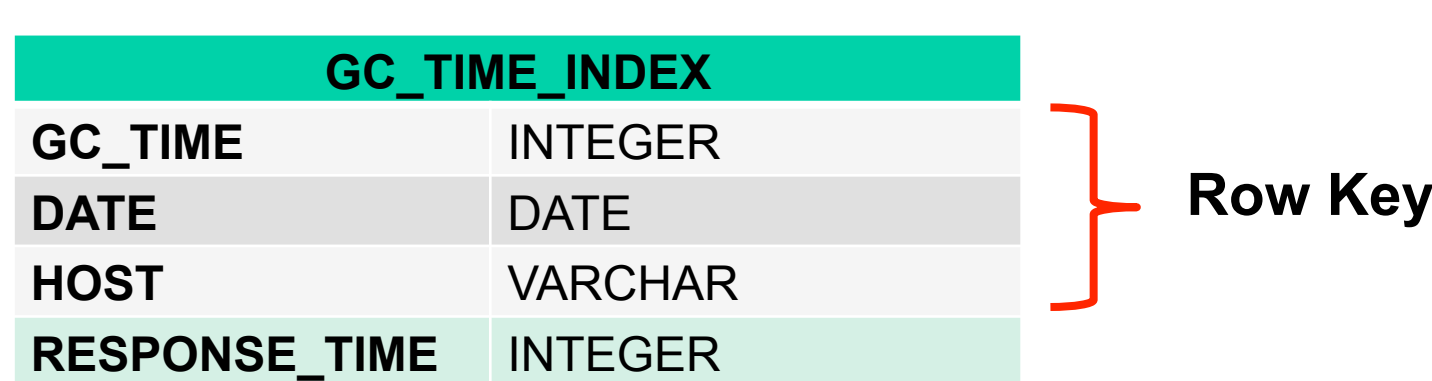

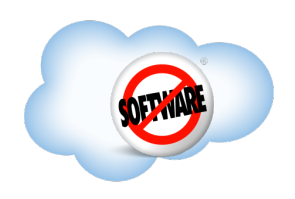

CREATE INDEX gc\_time\_index ON server metrics (gc\_time DESC, date DESC) INCLUDE (host, response\_time)

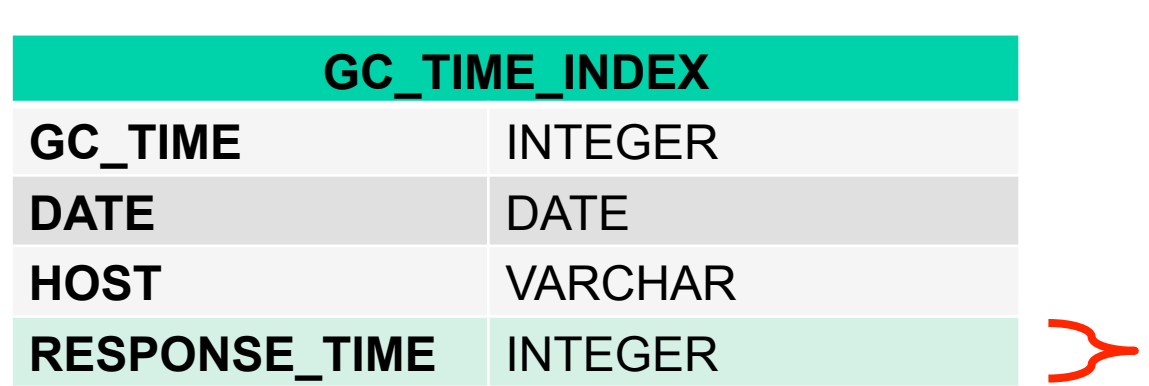

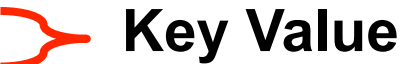

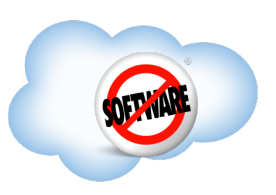

**Completed**  AND substr(host, 1, 3) IN ('sf1', 'sf3, 'sf7') SELECT host, date, gc\_time FROM server\_metrics WHERE date  $>$  CURRENT DATE() – 7 ORDER BY gc\_time DESC LIMIT 5

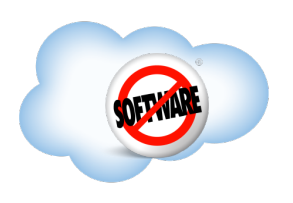

# **Demo**

- Phoenix Stock Analyzer
- <sup>l</sup> Fortune 500 companies
- 10 years of historical stock prices
- **Completed . Demonstrates Skip Scan in action**
- . Running locally on my single node laptop cluster

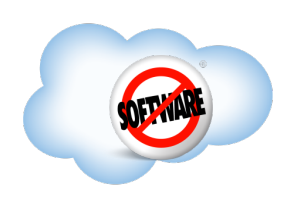

# **Phoenix Roadmap**

- **. Secondary Indexing**
- Count distinct and percentile
- Derived tables
- Hash Joins
- Apache Drill integration
- . Cost-based query optimizer
- . OLAP extensions
- Transactions

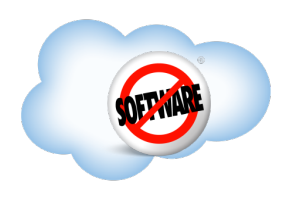

#### Thank you! Questions/comments?

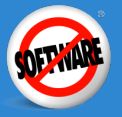